# **The csvsimple-l3 package**

Manual for version 2.3.0 (2022/02/01)

Thomas F. Sturm[1](#page-0-0)

<https://www.ctan.org/pkg/csvsimple> <https://github.com/T-F-S/csvsimple>

#### **Abstract**

csvsimple(-l3) provides a simple LATEX interface for the processing of files with comma separated values (CSV). csvsimple-l3 relies heavily on the key value syntax from l3keys which results in an easy way of usage. Filtering and table generation is especially supported. Since the package is considered as a lightweight tool, there is no support for data sorting or data base storage.

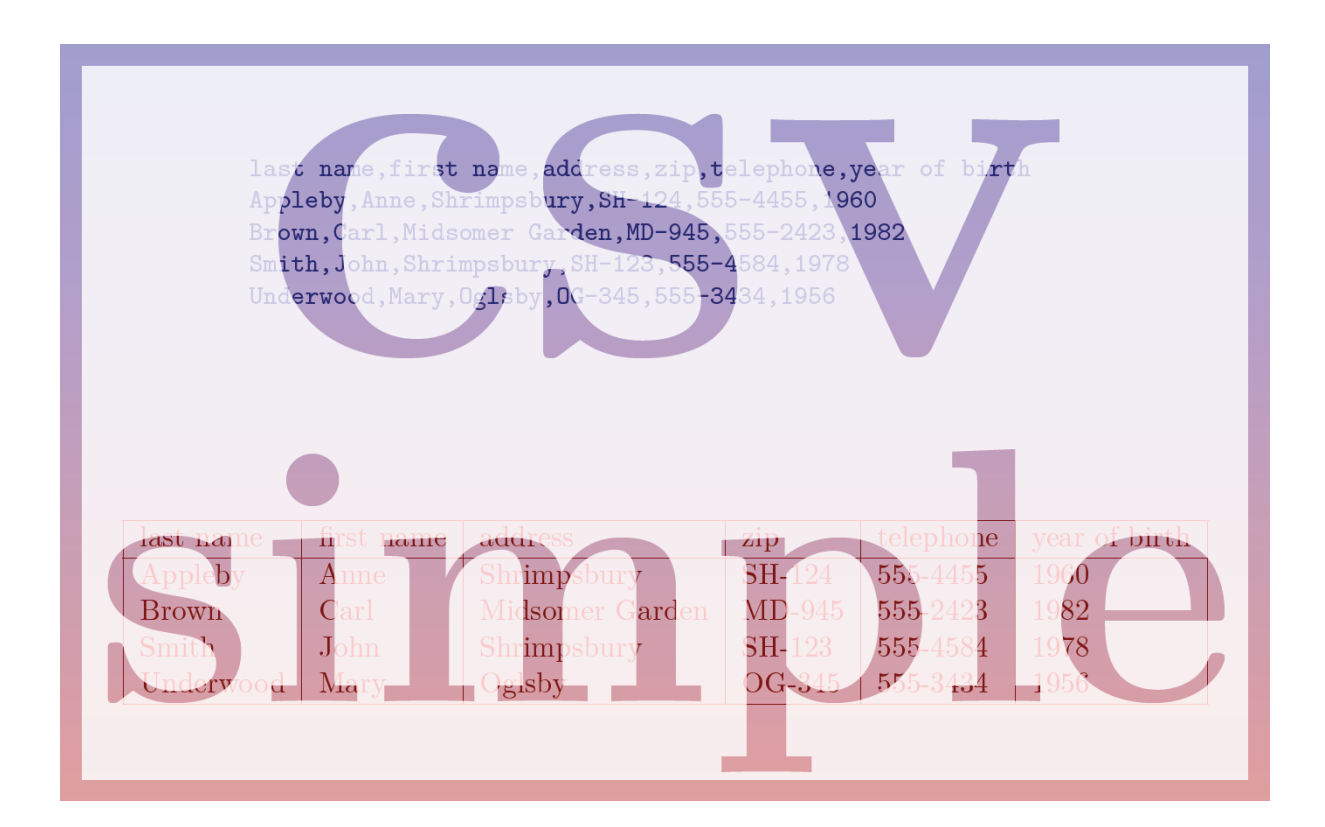

<span id="page-0-0"></span><sup>1</sup>Prof. Dr. Dr. Thomas F. Sturm, Institut für Mathematik und Informatik, Universität der Bundeswehr München, D-85577 Neubiberg, Germany; email: [thomas.sturm@unibw.de](mailto:thomas.sturm@unibw.de)

# **Contents**

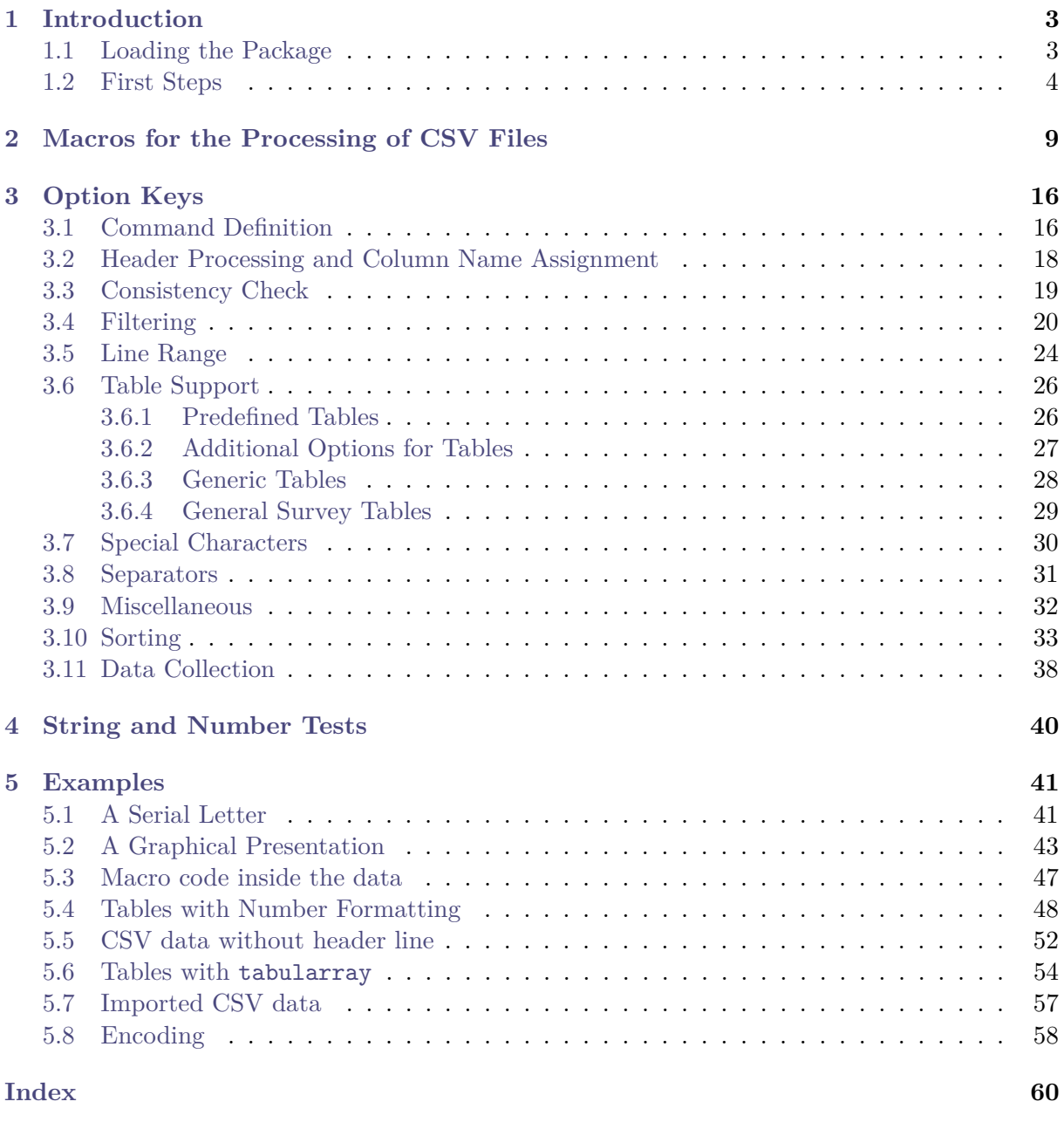

# <span id="page-2-0"></span>**1 Introduction**

The csysimple-13 package is applied to the processing of  $\text{CSV}^2$  $\text{CSV}^2$  files. This processing is controlled by key value assignments according to the syntax of l3keys. Sample applications of the package are tabular lists, serial letters, and charts.

An alternative to csvsimple-l3 is the [datatool](https://ctan.org/pkg/datatool) package which provides considerably more functions and allows sorting of data by LAT<sub>E</sub>X. csvsimple-13 has a different approach for the user interface and is deliberately restricted to some basic functions with fast processing speed.

Mind the following restrictions:

- Sorting is not supported directly but can be done with external tools, see Section [3.10](#page-32-0) on page [33.](#page-32-0)
- Values are expected to be comma separated, but the package provides support for other separators, see Section [3.8](#page-30-0) on page [31.](#page-30-0)
- Values are expected to be either not quoted or quoted with curly braces  $\{\}$  of T<sub>EX</sub> groups. Other quotes like doublequotes are not supported directly, but can be achieved with external tools, see Section [5.7](#page-56-0) on page [57.](#page-56-0)
- Every data line is expected to contain the same amount of values. Unfeasible data lines are silently ignored by default, but this can be configured, see Section [3.3](#page-18-0) on page [19.](#page-18-0)

## <span id="page-2-1"></span>**1.1 Loading the Package**

csvsimple-l3 is loaded with *one* of the following alternatives inside the preamble:

```
\usepackage[l3]{csvsimple}
  % or alternatively (not simultaneously!)
\usepackage{csvsimple-l3}
```
Not automatically loaded, but used for many examples are the packages [longtable](https://ctan.org/pkg/longtable), [booktabs](https://ctan.org/pkg/booktabs), [ifthen](https://ctan.org/pkg/ifthen), and [etoolbox](https://ctan.org/pkg/etoolbox).

<span id="page-2-2"></span> $^{2}\mathrm{CSV}$  file: file with comma separated values.

## <span id="page-3-0"></span>**1.2 First Steps**

Every line of a processable CSV file has to contain an identical amount of comma<sup>[3](#page-3-1)</sup> separated values. The curly braces  $\{\}$  of T<sub>EX</sub> groups can be used to mask a block which may contain commas not to be processed as separators.

The first line of such a CSV file is usually but not necessarily a header line which contains the identifiers for each column.

```
CSV file «grade.csv»
name,givenname,matriculation,gender,grade
Maier,Hans,12345,m,1.0
Huber,Anna,23456,f,2.3
Weißbäck,Werner,34567,m,5.0
Bauer,Maria,19202,f,3.3
```
The most simple way to display a CSV file in tabular form is the processing with the [\csvautotabular](#page-9-0)<sup>→</sup> P. 10 command.

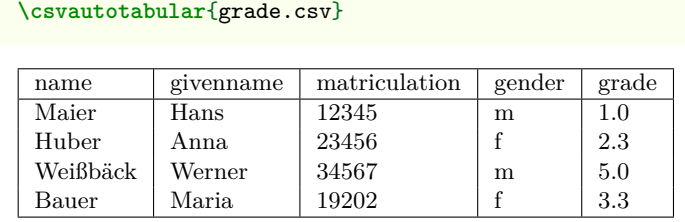

Typically, one would use  $\csc^{\rho, \rho}$  instead of  $\csc^{\rho}$  and  $\csc^{\rho}$  to gain full control over the interpretation of the included data.

In the following example, the entries of the header line are automatically assigned to T<sub>E</sub>X macros which may be used deliberately.

```
\begin{tabular}{|l|c|}\hline%
\bfseries Person & \bfseries Matr.~No.
\csvreader[
   head to column names
 ]{{grade.csv}{}{%
   \\\givenname\ \name & \matriculation
 \gamma^{\prime}\\\hline
\end{tabular}
 Person Matr. No.
 Hans Maier 12345
 Anna Huber 23456
 Werner Weißbäck | 34567
```
Maria Bauer 19202

<span id="page-3-1"></span> ${}^{3}$ See [/csvsim/separator](#page-30-1)<sup>→ P.31</sup> for other separators than comma.

\csvreader is controlled by a plenty of options. For example, for table applications line breaks are easily inserted by [/csvsim/late after line](#page-15-2)<sup>→ P. 16</sup>. This defines a macro execution just before the following line. Additionally, the assignment of columns to T<sub>E</sub>X macros is shown in a non automated way.

```
\begin{tabular}{|r|l|c|}\hline%
& Person & Matr.~No.\\\hline\hline
\csvreader[
   late after line = \\\hline
 ]{grade.csv}%
 {name=\name, givenname=\firstname, matriculation=\matnumber}{%
   \thecsvrow & \firstname~\name & \matnumber
 \}%
\end{tabular}
  Person Matr. No.
```
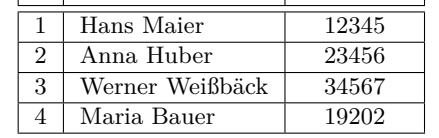

An even more comfortable and preferrable way to create a table is setting appropriate option keys. Note, that this gives you the possibility to create a meta key (called style here) which contains the whole table creation using [\csvstyle](#page-11-0)<sup>→ P.12</sup> or keys\_define:nn from 13keys.

```
\csvreader[
  tabular = |r|1|c|,table head = \hline & Person & Matr.~No.\\\hline\hline,
  late after line = \\\hline
 ]{grade.csv}
 {name=\name, givenname=\firstname, matriculation=\matnumber}{%
   \thecsvrow & \firstname~\name & \matnumber
 }%
   Person Matr. No.
 1 | Hans Maier | 12345
2 | Anna Huber | 23456
3 Werner Weißbäck 34567
4 Maria Bauer 19202
```
The next example shows such a style definition with the convenience macro  $\csc{yle^+}P.12$ . Here, we see again the automated assignment of header entries to column names by [/csvsim/head to column names](#page-17-1)<sup> $\rightarrow$  P.18</sup>. For this, the header entries have to be without spaces and special characters. But you can always assign entries to canonical macro names manually like in the examples above. Here, we also add a /csvsim/head to column names  $\text{prefix}^{+P.18}$ to avoid macro name clashes.

```
\csvstyle{myTableStyle}{
   tabular = |r||l|c|,table head = \hline & Person & Matr.~No.\\\hline\hline,
   late after line = \\\hline,
   head to column names,
   head to column names prefix = MY,
 }
\csvreader[myTableStyle]
 {grade.csv}{}}{}{%
   \thecsvrow & \MYgivenname~\MYname & \MYmatriculation
 }
    Person Matr. No.
 1 Hans Maier 12345
 2 | Anna Huber | 23456
 3 Werner Weißbäck 34567
 4 Maria Bauer 19202
```
Another way to address columns is to use their roman numbers. The direct addressing is done by \csvcoli, \csvcolii, \csvcoliii, . . . :

```
\csvreader[
   tabular = |r|1|c|,
   table head = \hline & Person & Matr.~No.\\\hline\hline,
   late after line = \\\hline
 ]{{grade.csv}{}{%
    \thecsvrow & \csvcolii~\csvcoli & \csvcoliii
 }
  Person Matr. No.
\overline{\phantom{a}}
```
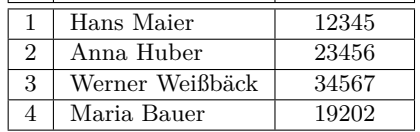

And yet another method to assign macros to columns is to use arabic numbers for the assignment:

```
\csvreader[
   tabular = |r|1|c|,table head = \hline & Person & Matr.~No.\\\hline\hline,
   late after line = \\\hline]%
 {grade.csv}
 {1=\name, 2=\firstname, 3=\matnumber}{%
   \thecsvrow & \firstname~\name & \matnumber
 \mathbf{R}
```
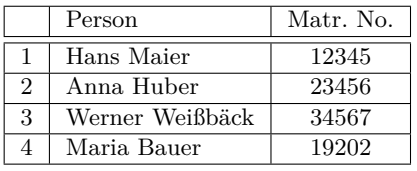

For recurring applications, the l3keys syntax allows to create own meta options (styles) for a consistent and centralized design. The following example is easily modified to obtain more or less option settings.

```
\csvstyle{myStudentList}{%
   tabular = |r|1|c|,
   table head = \hline & Person & #1\\\hline\hline,
   late after line = \\\hline,
   column names = {name=\name, givenname=\firstname}
 }
\csvreader[ myStudentList={Matr.~No.} ]
 {grade.csv}
 {matriculation=\matnumber}{%
   \thecsvrow & \firstname~\name & \matnumber
 \}%
\hfill%
\csvreader[ myStudentList={Grade} ]
 {grade.csv}
 {grade=\grade}{%
   \thecsvrow & \firstname~\name & \grade
 }
    Person Matr. No.
 1 Hans Maier 12345
 \begin{tabular}{c|c} 2 & Anna Huber & 23456 \\ \hline 3 & Werner Weibback & 34567 \\ \end{tabular}3 Werner Weißbäck 34567
 4 Maria Bauer 19202
                                                                Person Grade
                                                            1 Hans Maier 1.0
                                                            2 Anna Huber 2.3
                                                            3 Werner Weißbäck 5.0
                                                            4 Maria Bauer 3.3
```
Alternatively, column names can be set by  $\csc^{\text{P.12}}$  and style definitions by  $\csc{vle}^{\text{P. 12}}$ . With this, the last example is rewritten as follows:

```
\csvnames{myNames}{1=\name,2=\firstname,3=\matnumber,5=\grade}
\csvstyle{myStudentList}{
   tabular = |r|1|c|,table head = \hline & Person \& #1\\\hline\hline,
   late after line = \\\hline,
   myNames
 }
\csvreader[ myStudentList={Matr.~No.} ]
 {grade.csv}{}}{}{%
   \thecsvrow & \firstname~\name & \matnumber
 \mathcal{V}'\hfill%
\csvreader[ myStudentList={Grade} ]
 {grade.csv}{}{}f{}f{}'\thecsvrow & \firstname~\name & \grade
 }
    Person Matr. No.
 1 Hans Maier 12345
 2 Anna Huber 23456
 3 Werner Weißbäck 34567
 4 Maria Bauer 19202
                                                          Person Grade
                                                       1 Hans Maier 1.0
                                                       2 Anna Huber 2.3
                                                       3 Werner Weißbäck 5.0
                                                       4 Maria Bauer 3.3
```
The data lines of a CSV file can also be filtered. In the following example, a certificate is printed only for students with grade unequal to 5.0.

```
\csvreader[
   filter not strcmp={\grade}{5.0}
 ]{grade.csv}
 {1=\name,2=\firstname,3=\matnumber,4=\gender,5=\grade}{%
   \begin{center}\Large\bfseries Certificate in Mathematics\end{center}
   \large\ifcsvstrcmp{\gender}{f}{Ms.}{Mr.}
   \firstname~\name, matriculation number \matnumber, has passed the test
   in mathematics with grade \grade.\par\ldots\par
 \}%
```
## **Certificate in Mathematics**

Mr. Hans Maier, matriculation number 12345, has passed the test in mathematics with grade 1.0.

## **Certificate in Mathematics**

Ms. Anna Huber, matriculation number 23456, has passed the test in mathematics with grade 2.3.

. . .

. . .

## **Certificate in Mathematics**

Ms. Maria Bauer, matriculation number 19202, has passed the test in mathematics with grade 3.3.

. . .

## <span id="page-8-2"></span><span id="page-8-0"></span>**2 Macros for the Processing of CSV Files**

<span id="page-8-1"></span>**\csvreader**[⟨*options*⟩]{⟨*file name*⟩}{⟨*assignments*⟩}{⟨*command list*⟩}

[\csvreader](#page-8-1) reads the file denoted by ⟨*file name*⟩ line by line. Every line of the file has to contain an identical amount of comma separated values. The curly braces {} of TEX groups can be used to mask a block which may contain commas not to be processed as separators.

The first line of such a CSV file is by default but not necessarily processed as a header line which contains the identifiers for each column. The entries of this line can be used to give ⟨*assignments*⟩ to TEX macros to address the columns. The number of entries of this first line determines the accepted number of entries for all following lines. Every line which contains a higher or lower number of entries is ignored during standard processing.

The  $\langle \text{assignments} \rangle$  are given as comma separated list of key value pairs  $\langle \text{name} \rangle = \langle \text{macro} \rangle$ . Here,  $\langle name \rangle$  is an entry from the header line *or* the arabic number of the addressed column.  $\langle macro \rangle$  is some T<sub>EX</sub> macro which gets the content of the addressed column.

The ⟨*command list*⟩ is executed for every accepted data line. Inside the ⟨*command list*⟩ is applicable:

- **\thecsvrow** or the counter csvrow which contains the number of the current data line (starting with 1).
- **\csvcoli**, **\csvcolii**, **\csvcoliii**, . . . , which contain the contents of the column entries of the current data line. Alternatively can be used:
- ⟨*macro*⟩ from the ⟨*assignments*⟩ to have a logical addressing of a column entry.

Note, that the ⟨*command list*⟩ is allowed to contain \par and that **all macro definitions are made global** to be used for table applications.

The processing of the given CSV file can be controlled by various ⟨*options*⟩ given as key value list. The feasible option keys are described in section [3](#page-15-0) from page [16.](#page-15-0)

```
\csvreader[
   tabular = |r|1|1|,table head = \hline,
   table foot = \hline
 ]{grade.csv}%
 {name=\name, givenname=\firstname, grade=\grade}{%
   \grade & \firstname~\name & \csvcoliii
 }
 1.0 | Hans Maier | 12345
```
2.3 | Anna Huber | 23456 5.0 Werner Weißbäck 34567 3.3 Maria Bauer 19202

Mainly, the **\csvreader** command consists of a  $\csc^{\rho}$  P.10 macro with following parameters:

\csvloop{⟨*options*⟩, file=⟨*file name*⟩, column names=⟨*assignments*⟩, command=⟨*command list*⟩}

Therefore, the application of the keys [/csvsim/file](#page-31-1)<sup>→ P.32</sup> and [/csvsim/command](#page-16-0)<sup>→ P.17</sup> is useless for \csvreader.

## <span id="page-9-3"></span><span id="page-9-1"></span>**\csvloop**{⟨*options*⟩}

Usually,  $\csc^p.9$  may be preferred instead of  $\csc^p.2$  is based on \csvloop which takes a mandatory list of ⟨*options*⟩ in key value syntax. This list of ⟨*options*⟩ controls the total processing. Especially, it has to contain the CSV file name.

```
\csvloop{
   file = {grade.csv},
   head to column names,
   command = \name,
   before reading = {List of students:\setminus },
   late after line = \{ \{\, , \}\rangle \, \},
   late after last line = .
 }
List of students: Maier, Huber, Weißbäck, Bauer.
```
The following \csvauto... commands are intended for quick data overview with limited formatting potential. See Subsection [3.6](#page-25-0) on page [26](#page-25-0) for the general table options in combination with  $\zeta$ <sup>→ P.9</sup> and  $\zeta$ svloop.

## **\csvautotabular**[⟨*options*⟩]{⟨*file name*⟩} **<sup>N</sup>** 2021-06-25 **\csvautotabular\***[⟨*options*⟩]{⟨*file name*⟩}

<span id="page-9-2"></span><span id="page-9-0"></span>\csvautotabular or \csvautotabular\* is an abbreviation for the application of the op-tion key [/csvsim/autotabular](#page-28-1)<sup>→ P.29</sup> or [/csvsim/autotabular\\*](#page-28-2)<sup>→ P.29</sup> together with other ⟨*options*⟩ to [\csvloop](#page-9-1). This macro reads the whole CSV file denoted by ⟨*file name*⟩ with an automated formatting. The star variant treats the first line as data line and not as header line.

**\csvautotabular\***{grade.csv}

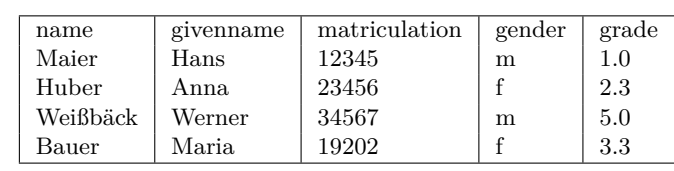

**\csvautotabular**[filter equal={\csvcoliv}{f}]{grade.csv}

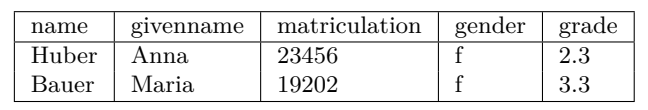

## **\csvautolongtable**[⟨*options*⟩]{⟨*file name*⟩} **<sup>N</sup>** 2021-06-25 **\csvautolongtable\***[⟨*options*⟩]{⟨*file name*⟩}

<span id="page-10-0"></span>\csvautolongtable or \csvautolongtable\* is an abbreviation for the application of the option key [/csvsim/autolongtable](#page-28-3)<sup>→</sup> P. 29 or [/csvsim/autolongtable\\*](#page-28-4)<sup>→</sup> P. 29 together with other  $\langle options \rangle$  to  $\langle systloop \rightarrow P.10$ . This macro reads the whole CSV file denoted by  $\langle file$ *name*) with an automated formatting. For application, the package longtable is required which has to be loaded in the preamble. The star variant treats the first line as data line and not as header line.

**\csvautolongtable**{grade.csv}

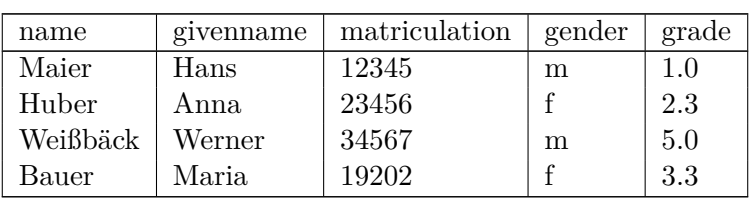

## **\csvautobooktabular**[⟨*options*⟩]{⟨*file name*⟩}

#### **<sup>N</sup>** 2021-06-25 **\csvautobooktabular\***[⟨*options*⟩]{⟨*file name*⟩}

\csvautobooktabular or \csvautobooktabular\* is an abbreviation for the application of the option key [/csvsim/autobooktabular](#page-28-5)<sup>→ P.29</sup> or [/csvsim/autobooktabular\\*](#page-28-6)<sup>→ P.29</sup> together with other  $\langle options \rangle$  to  $\langle systloop^{\rightarrow} P. 10$ . This macro reads the whole CSV file denoted by ⟨*file name*⟩ with an automated formatting. For application, the package booktabs is required which has to be loaded in the preamble. The star variant treats the first line as data line and not as header line.

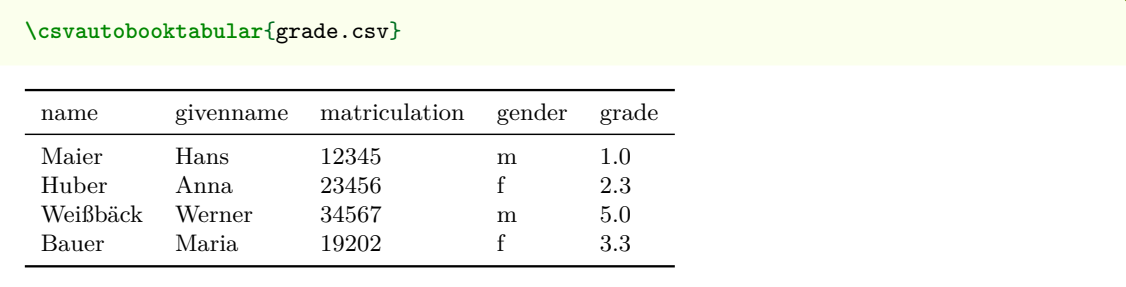

**\csvautobooklongtable**[⟨*options*⟩]{⟨*file name*⟩} **<sup>N</sup>** 2021-06-25 **\csvautobooklongtable\***[⟨*options*⟩]{⟨*file name*⟩}

> \csvautobooklongtable or \csvautobooklongtable\* is an abbreviation for the applica-tion of the option key [/csvsim/autobooklongtable](#page-28-7)<sup>→ P.29</sup> or [/csvsim/autobooklongtable\\*](#page-28-8)<sup>→ P.29</sup> together with other  $\langle options \rangle$  to  $\langle systloop^{\rightarrow} P. 10$ . This macro reads the whole CSV file denoted by ⟨*file name*⟩ with an automated formatting. For application, the packages booktabs and longtable are required which have to be loaded in the preamble. The star variant treats the first line as data line and not as header line.

**\csvautobooklongtable**{grade.csv}

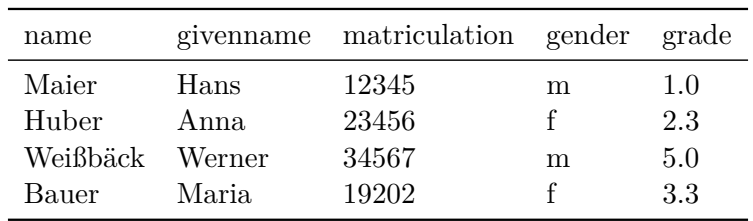

### **<sup>U</sup>** 2021-06-25 **\csvset**{⟨*options*⟩}

<span id="page-11-3"></span><span id="page-11-2"></span>Sets  $\langle options \rangle$  for every following  $\csc^{\rho}P.9$  and  $\csc^{\rho}P.10$ . Note that most options are set to default values at the begin of these commands and therefore cannot be defined reasonable by [\csvset](#page-11-2). But it may be used for options like [/csvsim/csvsorter](#page-32-1) [command](#page-32-1)<sup>→ P.33</sup> to give global settings. Also see [/csvsim/every csv](#page-31-2)<sup>→ P.32</sup>.

## <span id="page-11-0"></span>**\csvstyle**{⟨*key*⟩}{⟨*options*⟩}

Defines a new l3keys meta key to call other keys. It is used to make abbreviations for convenient key set applications. The new  $\langle key \rangle$  can take one parameter. The name  $\zeta$ svstyle originates from an old version of csvsimple which used pgfkeys instead of l3keys.

```
\csvstyle{grade list}{
    column names = {name=\name, givenname=\firstname, grade=\grade}
  \mathbf{R}\csvstyle{passed}{
   filter not strcmp = {\sqrt{5.0}}}
The following students passed the test in mathematics:\\
\csvreader[grade list,passed]{grade.csv}{}{
   \firstname\ \name\ (\grade);
  \mathbf{A}
```
The following students passed the test in mathematics: Hans Maier (1.0); Anna Huber (2.3); Maria Bauer (3.3);

#### <span id="page-11-1"></span>**\csvnames**{⟨*key*⟩}{⟨*assignments*⟩}

Abbreviation for \csvstyle{⟨*key*⟩}{column names={⟨*assignments*⟩}} to define additional ⟨*assignments*⟩ of macros to columns.

```
\csvnames{grade list}{
   name=\name, givenname=\firstname, grade=\grade
  \mathbf{R}\csvstyle{passed}{
   filter not strcmp = {\sqrt{5.0}}}
The following students passed the test in mathematics:\\
\csvreader[grade list,passed]{grade.csv}{}{
   \firstname\ \name\ (\grade);
 }
```
The following students passed the test in mathematics: Hans Maier (1.0); Anna Huber (2.3); Maria Bauer (3.3);

#### **<sup>U</sup>** 2021-06-28 **\ifcsvoddrow**{⟨*then macros*⟩}{⟨*else macros*⟩}

<span id="page-12-1"></span><span id="page-12-0"></span>Inside the command list of  $\csc^{\text{P.9}}$ , the *\then macros*} are executed for oddnumbered data lines, and the *\else macros*} are executed for even-numbered lines. [\ifcsvoddrow](#page-12-0) is expandable.

```
\csvreader[
   head to column names,
   tabular = <math>|1|1|1|1|</math>,table head = \hline\bfseries \# & \bfseries Name & \bfseries Grade\\\hline,
   table foot = \hline
 ]{grade.csv}{}{%
   \ifcsvoddrow{\slshape\thecsvrow & \slshape\name, \givenname & \slshape\grade}%
   {\bfseries\thecsvrow & \bfseries\name, \givenname & \bfseries\grade}
 }
 # Name Grade
 1 Maier, Hans 1.0
2 Huber, Anna 2.3
3 Weißbäck, Werner 5.0
 4 Bauer, Maria 3.3
```
The **\ifcsvoddrow** macro may be used for striped tables:

```
% This example needs the xcolor package
\csvreader[
   head to column names,
   tabular = rlcc.table head = \hline\rowcolor{red!50!black}\color{white}\# & \color{white}Person
     & \color{white}Matr.~No. & \color{white}Grade,
   late after head = \\\hline\rowcolor{yellow!50},
   late after line = \ifcsvoddrow{\\\rowcolor{yellow!50}}{\\\rowcolor{red!25}}
 ]{{grade.csv}{}{%
   \thecsvrow & \givenname~\name & \matriculation & \grade
 }
 # Person Matr. No. Grade
  1 Hans Maier 12345 1.0
 2 Anna Huber 23456 2.3
 3 Werner Weißbäck 34567 5.0
 4 Maria Bauer 19202 3.3
```
Alternatively, \rowcolors from the xcolor package can be used for this purpose:

```
% This example needs the xcolor package
\csvreader[
   head to column names,
   tabular = <math>rlcc</math>,before table = \rowcolors{2}{red!25}{yellow!50},
   table head = \hline\rowcolor{red!50!black}\color{white}\# & \color{white}Person
     & \color{white}Matr.~No. & \color{white}Grade\\\hline
 ]{{grade.csv}{}{%
   \thecsvrow & \givenname~\name & \matriculation & \grade
 }
# Person Matr. No. Grade
   12345 1.0
2 Anna Huber 23456 2.3
 3 Werner Weißbäck 34567 5.0
4 Maria Bauer 19202 3.3
```
The deprecated, but still available alias for this command is **\csvifoddrow**.

## **<sup>U</sup>** 2021-06-28 **\ifcsvfirstrow**{⟨*then macros*⟩}{⟨*else macros*⟩}

<span id="page-13-3"></span><span id="page-13-0"></span>Inside the command list of  $\csc^{\text{P.9}}$ , the *\then macros*} are executed for the first data line, and the ⟨*else macros*⟩ are executed for all following lines. [\ifcsvfirstrow](#page-13-0) is expandable.

```
\csvreader[
   tabbing,
   head to column names,
    table head = {\hbox{\tt \skewf3cm}}\=\k11]{{grade.csv}{}{%
    \givenname~\name \> (\ifcsvfirstrow{first entry!!}{following entry})
  }
Hans Maier (following entry)
Anna Huber (following entry)
Werner Weißbäck (following entry)
Maria Bauer (following entry)
```
The deprecated, but still available alias for this command is **\csviffirstrow**.

#### <span id="page-13-1"></span>**\csvfilteraccept**

All following consistent data lines will be accepted and processed. This command overwrites all previous filter settings and may be used inside [/csvsim/full filter](#page-22-0)<sup>→ P.23</sup> to implement an own filtering rule together with \csvfilterreject.

```
\csvreader[
   autotabular,
   full filter = \ifcsvstrcmp{\csvcoliv}{m}{\csvfilteraccept}{\csvfilterreject}
 ]{{grade.csv}{}{%
   \csvlinetotablerow
 }
 name | givenname | matriculation | gender | grade
 Maier | Hans | 12345 | m | 1.0
 Weißbäck Werner 34567 m 5.0
```
#### <span id="page-13-2"></span>**\csvfilterreject**

All following data lines will be ignored. This command overwrites all previous filter settings.

### **\csvline**

This macro contains the current and unprocessed data line.

```
\csvreader[
   no head,
   tabbing,
   table head = {\textit{line XX:}\=\kill}
 ]{grade.csv}{}{%
   \textit{line \thecsvrow:} \> \csvline
 }
```
*line 1:* name,givenname,matriculation,gender,grade

- *line 2:* Maier,Hans,12345,m,1.0
- *line 3:* Huber,Anna,23456,f,2.3
- *line 4:* Weißbäck,Werner,34567,m,5.0
- *line 5:* Bauer,Maria,19202,f,3.3

#### **U** 2022-01-11 **\csvlinetotablerow**

<span id="page-14-7"></span><span id="page-14-6"></span><span id="page-14-0"></span>Typesets the current processed data line with & between the entries. This macro is *expandable*.

## **U** 2021-06-25 **\thecsvrow**

**N** 2021-06-25 **\g\_csvsim\_row\_int**

<span id="page-14-1"></span>Typesets the current data line number. This is the current number of accepted data lines without the header line. Despite of the name, there is no associated LAT<sub>EX</sub> counter csvrow, but  $\theta$  is an accessor the LAT<sub>EX3</sub> integer  $\gtrsim$  csvsim\_row\_int.

**N** 2021-06-25 **\thecsvcolumncount**

### **N** 2021-06-25 **\g\_csvsim\_columncount\_int**

<span id="page-14-3"></span><span id="page-14-2"></span>Typesets the number of columns of the current CSV file. This number is either computed from the first valid line (header or data) or given by [/csvsim/column](#page-18-1) [count](#page-18-1)<sup>→ P. 19</sup>. Despite of the name, there is no associated L<sup>AT</sup>EX counter csvcolumncount, but  $\theta$  integer  $\alpha$  is an accessor the LATEX3 integer  $\gamma$  csvsim\_columncount\_int.

```
\csvreader{grade.csv}{}{}%
The last file consists of \thecsvcolumncount{} columns and
\thecsvrow{} accepted data lines. The total number of lines
ist \thecsvinputline{}.
```
The last file consists of 5 columns and 4 accepted data lines. The total number of lines ist 6.

## **U** 2021-06-25 **\thecsvinputline N** 2021-06-25 **\g\_csvsim\_inputline\_int**

<span id="page-14-5"></span><span id="page-14-4"></span>Typesets the current file line number. This is the current number of all data lines including the header line and all lines filtered out. Despite of the name, there is no associated  $\LaTeX{}$  counter csvinputline, but \the csvinputline is an accessor the  $\LaTeX{}$ 3 integer [\g\\_csvsim\\_inputline\\_int](#page-14-5).

```
\csvreader[
   no head,
   filter test = \ifnumequal{\thecsvinputline}{3}
 ]{{grade.csv}{}{%
   The line with number \thecsvinputline\ contains: \csvline
 }
```
The line with number 3 contains: Huber,Anna,23456,f,2.3

## <span id="page-15-11"></span><span id="page-15-0"></span>**3 Option Keys**

For the  $\{options\}$  in  $\csc^p.9$  respectively  $\csc^p.10$  the following 13keys keys can be applied. The ⟨*module*⟩ name /csvsim/ is not to be used inside these macros.

## <span id="page-15-9"></span><span id="page-15-1"></span>**3.1 Command Definition**

<span id="page-15-7"></span><span id="page-15-4"></span>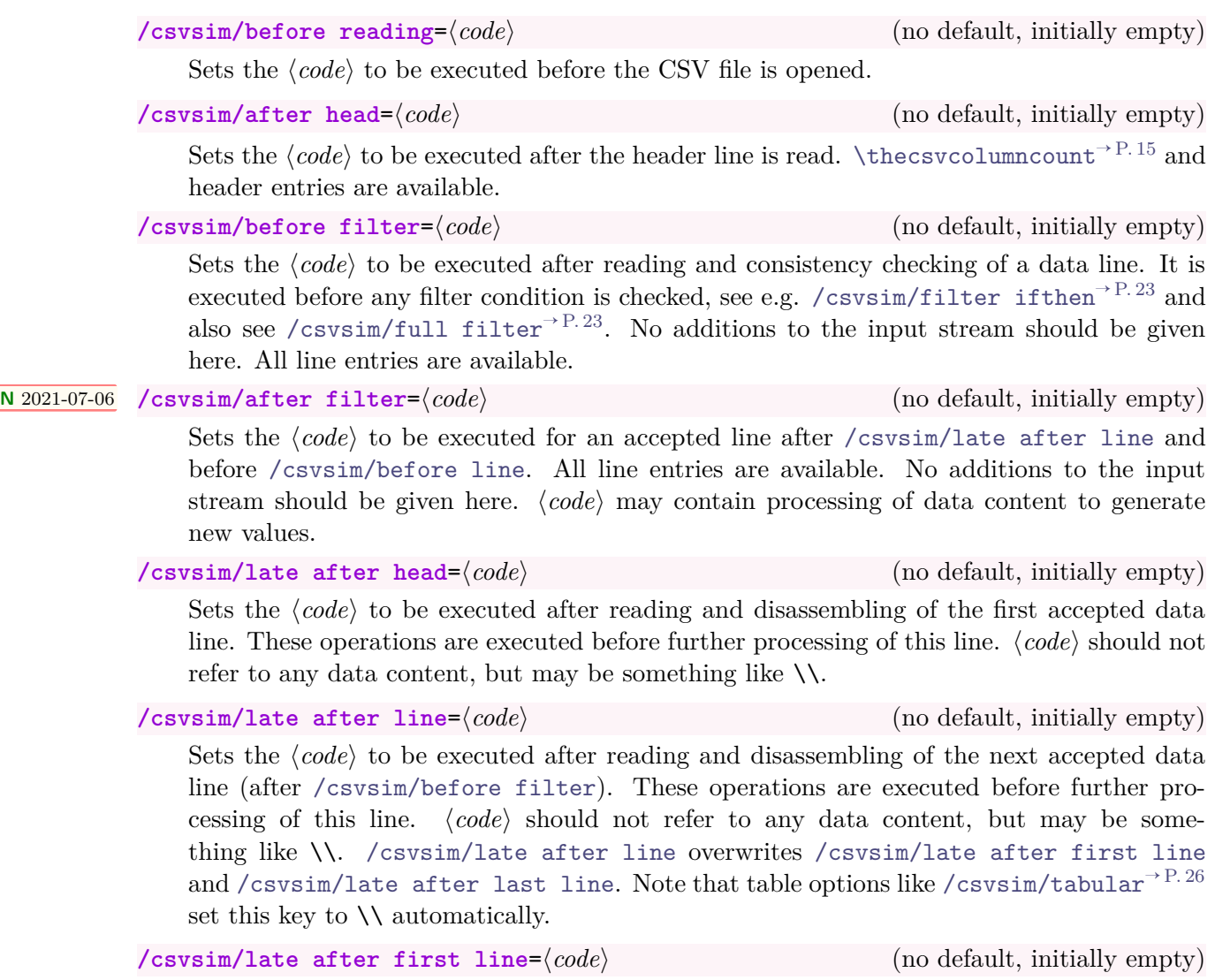

<span id="page-15-10"></span><span id="page-15-5"></span><span id="page-15-2"></span>Sets the  $\langle code \rangle$  to be executed after reading and disassembling of the second accepted data line instead of [/csvsim/late after line](#page-15-2). ⟨*code*⟩ should not refer to any data content. This key has to be set after [/csvsim/late after line](#page-15-2).

<span id="page-15-6"></span>**/csvsim/late after last line**=⟨*code*⟩ (no default, initially empty) Sets the  $\langle code \rangle$  to be executed after processing of the last accepted data line instead of [/csvsim/late after line](#page-15-2). ⟨*code*⟩ should not refer to any data content. This key has to be set after [/csvsim/late after line](#page-15-2).

<span id="page-15-3"></span>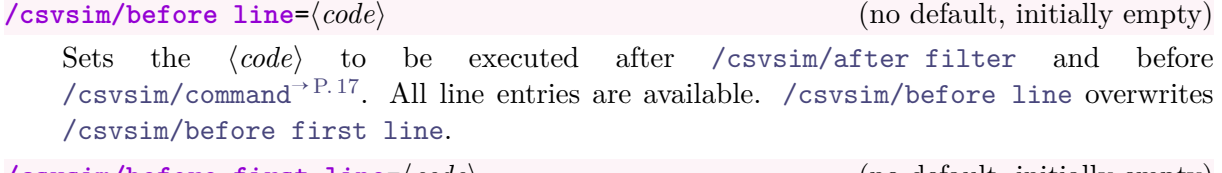

<span id="page-15-8"></span>**/csvsim/before first line**=⟨*code*⟩ (no default, initially empty) Sets the  $\langle code \rangle$  to be executed instead of [/csvsim/before line](#page-15-3) for the first accepted data line. All line entries are available. This key has to be set after [/csvsim/before line](#page-15-3).

## <span id="page-16-4"></span><span id="page-16-0"></span>**/csvsim/command**=⟨*code*⟩ (no default, initially \csvline) Sets the  $\langle code \rangle$  to be executed for every accepted data line. It is executed between [/csvsim/before line](#page-15-3)<sup>→ P.16</sup> and [/csvsim/after line](#page-16-1). [/csvsim/command](#page-16-0) describes the main processing of the line entries.  $\csc^{\gamma P. 9}$  sets [/csvsim/command](#page-16-0) as mandatory parameter.

<span id="page-16-1"></span>**/csvsim/after line**=⟨*code*⟩ (no default, initially empty)

Sets the  $\langle code \rangle$  to be executed for every accepted data line after  $\langle csvsim/command.$  All line entries are still available. [/csvsim/after line](#page-16-1) overwrites [/csvsim/after first line](#page-16-2).

<span id="page-16-2"></span>**/csvsim/after first line**=⟨*code*⟩ (no default, initially empty)

Sets the  $\langle code \rangle$  to be executed instead of [/csvsim/after line](#page-16-1) for the first accepted data line. All line entries are still available. This key has to be set after [/csvsim/after line](#page-16-1).

<span id="page-16-3"></span>**/csvsim/after reading**=⟨*code*⟩ (no default, initially empty)

Sets the  $\langle code \rangle$  to be executed after the CSV file is closed.

The following example illustrates the sequence of command execution. Note that [/csvsim/command](#page-16-0) is set by the mandatory last parameter of [\csvreader](#page-8-1)<sup>→ P.9</sup>.

```
\csvreader[
 before reading = \meta\{before reading\}\),\text{after head} = \text{after head},before filter = \\\hat{before filter},
 after filter = \meta{after filter},
 late after head = \met{late after head},
 \text{late after line} = \frac{\text{late after line}}{n}\right)late after first line = \meta{late after first line},
 late after last line = \\\meta{late after last line},
 before line = meta{before line},
 before first line = \meta{before first line},
 after line = \meta{after line,
 after first line = \meta{after first line},
 after reading = \\\hat{after reading}]{grade.csv}{name=\name}{\textbf{\name}}%
⟨before reading⟩
⟨after head⟩
⟨before filter⟩⟨late after head⟩⟨after filter⟩⟨before first line⟩Maier⟨after first line⟩
⟨before filter⟩⟨late after first line⟩⟨after filter⟩⟨before line⟩Huber⟨after line⟩
```
⟨*before filter*⟩⟨*late after line*⟩⟨*after filter*⟩⟨*before line*⟩**Weißbäck**⟨*after line*⟩ ⟨*before filter*⟩⟨*late after line*⟩⟨*after filter*⟩⟨*before line*⟩**Bauer**⟨*after line*⟩ ⟨*late after last line*⟩

⟨*after reading*⟩

Additional command definition keys are provided for the supported tables, see Section [3.6](#page-25-0) from page [26.](#page-25-0)

## <span id="page-17-5"></span><span id="page-17-0"></span>**3.2 Header Processing and Column Name Assignment**

#### **/csvsim/head**=true|false (default true, initially true)

If this key is set, the first line of the CSV file is treated as a header line which can be used for column name assignments.

### <span id="page-17-4"></span>**/csvsim/no head** (no value)

Abbreviation for head=false, i. e. the first line of the CSV file is treated as data line. Note that this option cannot be used in combination with the \csvauto... commands like [\csvautotabular](#page-9-0)<sup>→</sup> P. 10, etc. Instead, there are *star* variants like [\csvautotabular\\*](#page-9-2)<sup>→</sup> P. 10 to process files without header line. See Section [5.5](#page-51-0) on page [52](#page-51-0) for examples.

<span id="page-17-3"></span>**/csvsim/column names**={⟨*assignments*⟩} (no default, initially empty)

Adds some new  $\langle \text{assignments} \rangle$  of macros to columns in key value syntax. Existing assignments are kept.

The ⟨*assignments*⟩ are given as comma separated list of key value pairs ⟨*name*⟩=⟨*macro*⟩. Here,  $\langle name \rangle$  is an entry from the header line *or* the arabic number of the addressed column. ⟨*macro*⟩ is some TEX macro which gets the content of the addressed column.

column names = {name=**\surname**, givenname=**\firstname**, grade=**\grade**}

#### **/csvsim/column names reset** (no value)

Clears all assignments of macros to columns.

<span id="page-17-1"></span>**/csvsim/head to column names**=true|false (default true, initially false)

If this key is set, the entries of the header line are used automatically as macro names for the columns. This option can be used only, if the header entries do not contain spaces and special characters to be used as feasible LAT<sub>EX</sub> macro names. Note that the macro definition is *global* and may therefore override existing macros for the rest of the document. Adding [/csvsim/head to column names prefix](#page-17-2) may help to avoid unwanted overrides.

```
N 2019-07-16 /csvsim/head to column names prefix=⟨text⟩ (no default, initially empty)
```
<span id="page-17-2"></span>The given ⟨*text*⟩ is prefixed to the name of all macros generated by [/csvsim/head to](#page-17-1) [column names](#page-17-1). For example, if you use the settings

head to column names, head to column names prefix=MY,

a header entry section will generate the corresponding macro \MYsection instead of destroying the standard LAT<sub>EX</sub> \section macro.

**<sup>N</sup>** 2022-02-01 **/csvsim/column names detection**=true|false (default true, initially true)

If this key is set, the header line is detected for names which can be used for [/csvsim/column](#page-17-3) [names](#page-17-3) and [/csvsim/head to column names](#page-17-1). Otherwise, these options are not functional. This key can and should be set to false, if the header line contains macros or characters not allowed inside LATEX control sequences, because otherwise compilation error are to be expected.

## <span id="page-18-2"></span><span id="page-18-0"></span>**3.3 Consistency Check**

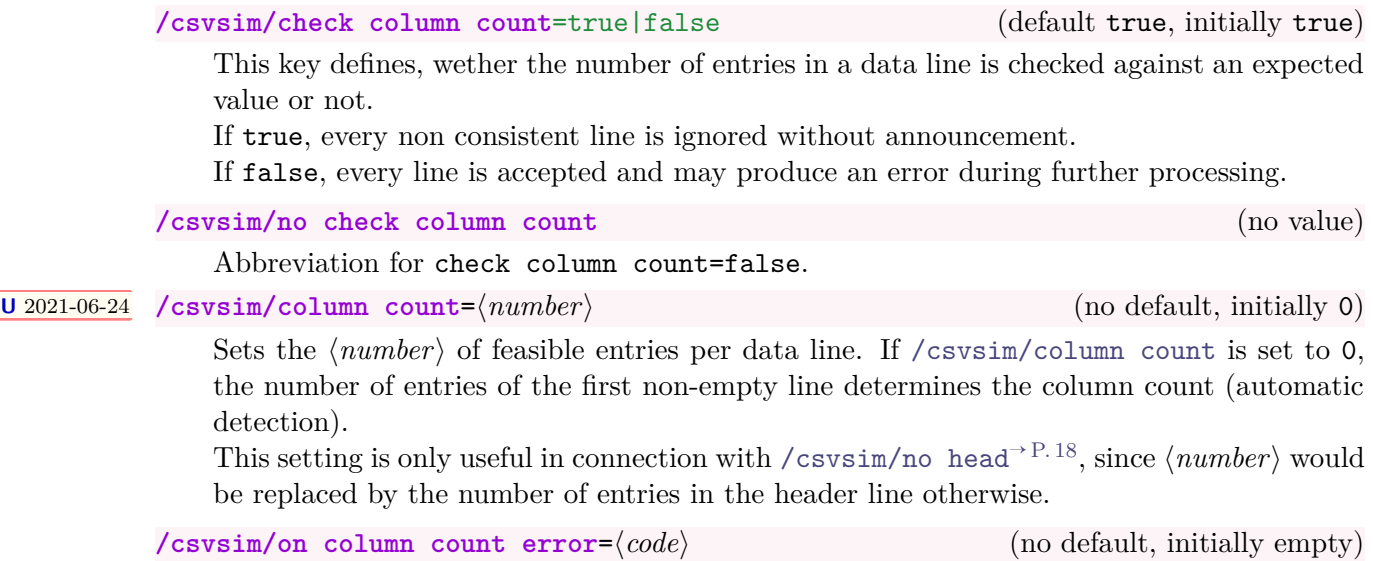

<span id="page-18-1"></span>⟨*code*⟩ to be executed for unfeasible data lines.

**/csvsim/warn on column count error** (style, no value)

Display of a warning for unfeasible data lines.

## <span id="page-19-3"></span><span id="page-19-0"></span>**3.4 Filtering**

Applying a *filter* means that data lines are only processed / displayed, if they fulfill a given *condition*.

The following string compare filters [/csvsim/filter strcmp](#page-19-1) and [/csvsim/filter equal](#page-19-2) are identical by logic, but differ in implementation.

```
/csvsim/filter strcmp={⟨stringA⟩}{⟨stringB⟩} (style, no default)
```
Only lines where ⟨*stringA*⟩ and ⟨*stringB*⟩ are equal after expansion are accepted. The implementation is done with [\ifcsvstrcmp](#page-39-1)<sup>→</sup> P. 40 .

```
% \usepackage{booktabs}
\csvreader[
   head to column names,
   tabular = <math>1111</math>.table head = \toprule & \bfseries Name & \bfseries Matr & \bfseries Grade\\\midrule,
   table foot = \bottomrule,
   filter strcmp = {\gender}{f}, %>> list only female persons <<
 ]{{grade.csv}{}{%
   \thecsvrow & \slshape\name, \givenname & \matriculation & \grade
 }
    Name Matr Grade
 1 Huber, Anna 23456 2.3
 2 Bauer, Maria 19202 3.3
```
**/csvsim/filter not strcmp**={⟨*stringA*⟩}{⟨*stringB*⟩} (style, no default)

Only lines where ⟨*stringA*⟩ and ⟨*stringB*⟩ are not equal after expansion are accepted. The implementation is done with [\ifcsvnotstrcmp](#page-39-2)<sup>→</sup> P. 40 .

```
/csvsim/filter equal={⟨stringA⟩}{⟨stringB⟩} (style, no default)
   Only lines where ⟨stringA⟩ and ⟨stringB⟩ are equal after expansion are accepted. The
   implementation is done with the ifthen package (loading required!).
```

```
/csvsim/filter not equal={⟨stringA⟩}{⟨stringB⟩} (style, no default)
    Only lines where ⟨stringA⟩ and ⟨stringB⟩ are not equal after expansion are accepted. The
    implementation is done with the ifthen package (loading required!).
```
**<sup>N</sup>** 2021-06-25 **/csvsim/filter fp**=⟨*floating point expression*⟩ (no default)

Only data lines which fulfill a L<sup>AT</sup>EX3 (*floating point expression*) (13fp, [xfp](https://ctan.org/pkg/xfp)) are accepted.

```
% \usepackage{booktabs}
\csvreader[
   head to column names,
   tabular = <math>1111</math>,table head = \toprule & \bfseries Name & \bfseries Matr & \bfseries Grade\\\midrule,
   table foot = \bottomrule,
 %>> list only matriculation numbers greater than 20000
    and grade less than 4.0 <<
   filter fp = { \matriculation > 20000 && \grade < 4.0 },
 ]{{grade.csv}{}{%
   \thecsvrow & \slshape\name, \givenname & \matriculation & \grade
 }
    Name Matr Grade
 1 Huber, Anna 23456 2.3
```
### **<sup>N</sup>** 2021-06-25 **/csvsim/filter bool**=⟨*boolean expression*⟩ (no default)

<span id="page-20-1"></span><span id="page-20-0"></span>Only data lines which fulfill a LATEX3 ⟨*boolean expression*⟩ are accepted. Note that such an ⟨*boolean expression*⟩ needs expl3 code. To preprocess the data line before testing the  $\langle condition \rangle$ , the option key [/csvsim/before filter](#page-15-4)<sup>→ P.16</sup> can be used.

```
% For convenience, we save the filter
\ExplSyntaxOn
%>> list only matriculation numbers greater than 20000, list only men <<
\csvstyle{myfilter}
 {
    filter~bool =
      {
        \int_compare_p:n { \matriculation > 20000 } &&
        \str_compare_p:eNe { \gender } = { m }
      \mathbf{I}}
\ExplSyntaxOff
\csvreader[
   head to column names,
   tabular = <math>1111</math>.table head = \toprule & \bfseries Name & \bfseries Matr & \bfseries Grade\\\midrule,
   table foot = \bottomrule,
   myfilter
 ]{{grade.csv}{}{%
    \thecsvrow & \slshape\name, \givenname & \matriculation & \grade
 \mathbf{r}Name Matr Grade
 1 Weißbäck, Werner 34567 5.0
```
#### **<sup>N</sup>** 2021-06-25 **\csvfilterbool**{⟨*key*⟩}{⟨*boolean expression*⟩}

Defines a new l3keys meta key which applies [/csvsim/filter bool](#page-20-0) with the given ⟨*boolean expression*⟩.

```
% For convenience, we save the filter
\ExplSyntaxOn
%>> list only matriculation numbers greater than 20000, list only men <<
\csvfilterbool{myfilter}
  {
    \int_compare_p:n { \matriculation > 20000 } &&
    \str_compare_p:eNe { \gender } = { m }
 }
\ExplSyntaxOff
\csvreader[
   head to column names,
   tabular = <math>1111</math>,table head = \toprule & \bfseries Name & \bfseries Matr & \bfseries Grade\\\midrule,
   table foot = \bottomrule,
   myfilter
 ]{{grade.csv}{}{%
    \thecsvrow & \slshape\name, \givenname & \matriculation & \grade
  \mathbf{R}Name Matr Grade
 1 Weißbäck, Werner 34567 5.0
```
#### **<sup>N</sup>** 2016-07-01 **/csvsim/filter test**=⟨*condition*⟩ (no default)

<span id="page-21-0"></span>Only data lines which fulfill a logical ⟨*condition*⟩ are accepted. For the ⟨*condition*⟩, every single test normally employed like

**\iftest**{some testing}{true}{false}

#### can be used as

filter test=**\iftest**{some testing},

For \iftest, tests from the [etoolbox](https://ctan.org/pkg/etoolbox) package like \ifnumcomp, \ifdimgreater, etc. and from Section [4](#page-39-0) on page [40](#page-39-0) can be used. Also, arbitrary own macros fulfilling this signature can be applied.

```
% \usepackage{etoolbox,booktabs}
\csvreader[
   head to column names,
   tabular = <math>1111</math>.table head = \toprule & \bfseries Name & \bfseries Matr & \bfseries Grade\\\midrule,
   table foot = \bottomrule,
   %>> list only matriculation numbers greater than 20000 <<
   filter test = \ifnumgreater{\matriculation}{20000},
 {}_{\text{1}{grade.csv}{}{%
   \thecsvrow & \slshape\name, \givenname & \matriculation & \grade
 }
    Name Matr Grade
 1 Huber, Anna 23456 2.3
 2 Weißbäck, Werner 34567 5.0
```
#### **<sup>N</sup>** 2016-07-01 **/csvsim/filter expr**=⟨*boolean expression*⟩ (no default)

Only data lines which fulfill a ⟨*boolean expression*⟩ are accepted. Every ⟨*boolean expression*⟩ from the [etoolbox](https://ctan.org/pkg/etoolbox) package is feasible (package loading required!). To preprocess the data line before testing the *\condition*}, the option key [/csvsim/before filter](#page-15-4)<sup>→ P.16</sup> can be used.

```
% \usepackage{etoolbox,booktabs}
\csvreader[
   head to column names,
   tabular = 1111
   table head = \toprule & \bfseries Name & \bfseries Matr & \bfseries Grade\\\midrule,
   table foot = \bottomrule,
   %>> list only matriculation numbers greater than 20000
   % and grade less than 4.0 <<
   filter expr = { test{\ifnumgreater{\matriculation}{20000}}
                  and test{\ifdimless{\grade pt}{4.0pt}} },
 ]{{grade.csv}{}{%
   \thecsvrow & \slshape\name, \givenname & \matriculation & \grade
 }
    Name Matr Grade
 1 Huber, Anna 23456 2.3
```
#### **<sup>N</sup>** 2016-07-01 **/csvsim/filter ifthen**=⟨*boolean expression*⟩ (no default)

<span id="page-22-2"></span><span id="page-22-1"></span>Only data lines which fulfill a ⟨*boolean expression*⟩ are accepted. For the ⟨*boolean expression*⟩, every term from the [ifthen](https://ctan.org/pkg/ifthen) package is feasible (package loading required!). To preprocess the data line before testing the ⟨*condition*⟩, the option key [/csvsim/before](#page-15-4) [filter](#page-15-4)<sup>→ P. 16</sup> can be used.

```
% \usepackage{ifthen, booktabs}
\csvreader[
   head to column names,
   tabular = <math>1111</math>.table head = \toprule & \bfseries Name & \bfseries Matr & \bfseries Grade\\\midrule,
   table foot = \bottomrule,
   %>> list only female persons <<
   filter ifthen=\equal{\gender}{f},
 ]{grade.csv}{}{%
    \thecsvrow & \slshape\name, \givenname & \matriculation & \grade
 \mathbf{R}Name Matr Grade
```
1 Huber, Anna 23456 2.3 2 Bauer, Maria 19202 3.3

#### **/csvsim/no filter** (no value, initially set)

Clears a set filter.

**/csvsim/filter accept all** (no value, initially set)

Alias for no filter. All consistent data lines are accepted.

```
/csvsim/filter reject all (no value)
```
<span id="page-22-0"></span>All data line are ignored.

```
N 2016-07-01 /csvsim/full filter=⟨code⟩ (no default)
```
Technically, this key is an alias for [/csvsim/before filter](#page-15-4)<sup>→ P.16</sup>. Philosophi-cally, [/csvsim/before filter](#page-15-4)<sup>→ P.16</sup> computes something before a filter condition is set, but [/csvsim/full filter](#page-22-0) should implement the full filtering. Especially, [\csvfilteraccept](#page-13-1)<sup>→</sup> P. 14 or [\csvfilterreject](#page-13-2)<sup>→</sup> P. 14 *should* be set inside the ⟨*code*⟩.

```
% \usepackage{etoolbox,booktabs}
\csvreader[
   head to column names,
   tabular = <math>1111</math>,table head = \toprule & \bfseries Name & \bfseries Matr & \bfseries Grade\\\midrule,
   table foot = \bottomrule,
   %>> list only matriculation numbers greater than 20000
   % and grade less than 4.0 <<
   full filter = \ifnumgreater{\matriculation}{20000}
                  {\ifdimless{\grade pt}{4.0pt}{\csvfilteraccept}{\csvfilterreject}}
                  {\csvfilterreject},
 ]{{grade.csv}{}{%
    \thecsvrow & \slshape\name, \givenname & \matriculation & \grade
 \mathbf{R}Name Matr Grade
 1 Huber, Anna 23456 2.3
```
## <span id="page-23-2"></span><span id="page-23-0"></span>**3.5 Line Range**

Applying a *line range* means to select certain line numbers to be displayed. These line numbers are not necessarily line numbers of the input file, see [\thecsvinputline](#page-14-4)<sup>→ P. 15</sup>, but line numbers of type  $\therefore$  the csvrow<sup>→ P. 15</sup>.

<span id="page-23-1"></span>For example, if a *filter* was applied, see Section [3.4](#page-19-0) on page [20,](#page-19-0) and 42 lines are accepted, a *range* could select the first 20 of them or line 10 to 30 of the accepted lines.

**<sup>N</sup>** 2021-06-29 **/csvsim/range**={⟨*range1* ⟩,⟨*range2* ⟩,⟨*range3* ⟩,... } (no default, initially empty) Defines a comma separated list of line ranges. If a line number  $\therefore$  P. 15 satisfies one or more of the given ⟨*range1* ⟩, ⟨*range2* ⟩, . . . , the corresponding line is processed and displayed. If [/csvsim/range](#page-23-1) is set to empty, all lines are accepted. Every  $\langle range \rangle$  can corresponds to one of the following variants:

- $\langle a \rangle \langle b \rangle$  meaning line numbers  $\langle a \rangle$  to  $\langle b \rangle$ .
- $\langle a \rangle$  meaning line numbers  $\langle a \rangle$  to  $\setminus$ c max int=2 147 483 647.
- $-\langle b \rangle$  meaning line numbers 1 to  $\langle b \rangle$ .
- meaning line numbers 1 to 2 147 483 647 (inefficient; don't use).
- ⟨*a*⟩ meaning line numbers ⟨*a*⟩ to ⟨*a*⟩ (i.e. only ⟨*a*⟩).
- $\langle a \rangle + \langle d \rangle$  meaning line numbers  $\langle a \rangle$  to  $\langle a \rangle + \langle d \rangle 1$ .
- ⟨*a*⟩+ meaning line numbers ⟨*a*⟩ to ⟨*a*⟩ (i.e. only ⟨*a*⟩).
- +⟨*d*⟩ meaning line numbers 1 to ⟨*d*⟩.
- + meaning line numbers 1 to 1 (i.e. only 1; weird).

% \usepackage{booktabs} **\csvreader**[ head to column names, range  $= 2-3$ ,  $tabular =  $1111$ ,$ table head = **\toprule** & **\bfseries** Name & **\bfseries** Matr & **\bfseries** Grade**\\\midrule**, table foot = **\bottomrule**,  $]$ {grade.csv}{}{% **\thecsvrow** & **\slshape\name**, **\givenname** & **\matriculation** & **\grade** }

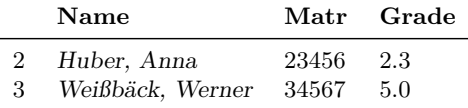

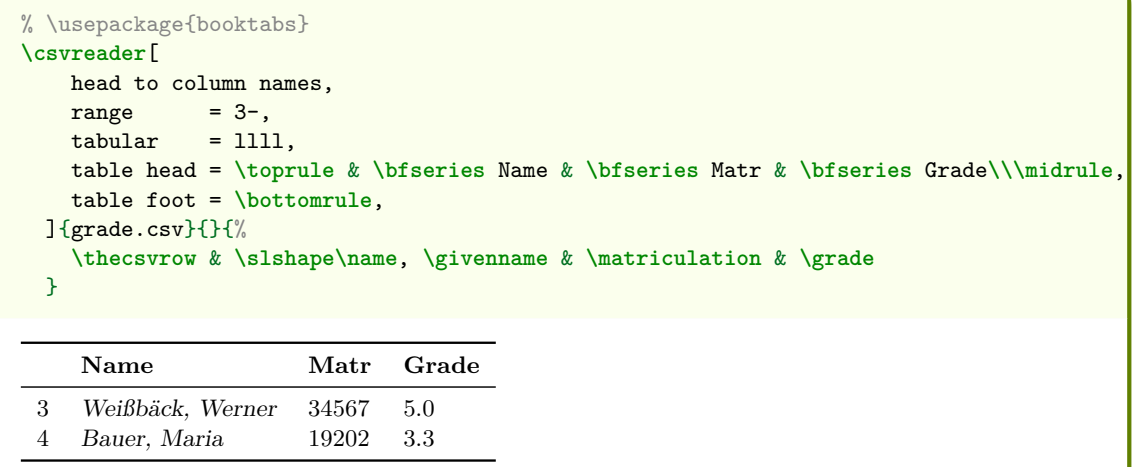

```
% \usepackage{booktabs}
\csvreader[
   head to column names,
   range = 2+2,
   tabular = <math>1111</math>,table head = \toprule & \bfseries Name & \bfseries Matr & \bfseries Grade\\\midrule,
   table foot = \bottomrule,
 ]{{grade.csv}{}{%
   \thecsvrow & \slshape\name, \givenname & \matriculation & \grade
 }
    Name Matr Grade
 2 Huber, Anna 23456 2.3
```

```
3 Weißbäck, Werner 34567 5.0
```

```
% \usepackage{booktabs}
\csvreader[
   head to column names,
   range = {2,4},
   tabular = <math>1111</math>.table head = \toprule & \bfseries Name & \bfseries Matr & \bfseries Grade\\\midrule,
   table foot = \bottomrule,
 ]{grade.csv}{}{%
    \thecsvrow & \slshape\name, \givenname & \matriculation & \grade
 }
    Name Matr Grade
```
2 Huber, Anna 23456 2.3 4 Bauer, Maria 19202 3.3

To select the last *n* lines, you have to know or count the line numbers first. The following example displays the last three line numbers:

```
% \usepackage{booktabs}
\csvreader{grade.csv}{}{}% count line numbers
\csvreader[
   head to column names,
   range = {\thecsvrow-2}-,
   tabular = <math>1111</math>,table head = \toprule & \bfseries Name & \bfseries Matr & \bfseries Grade\\\midrule,
   table foot = \bottomrule,
 ]{grade.csv}{}{%
    \thecsvrow & \slshape\name, \givenname & \matriculation & \grade
 }
    Name Matr Grade
 2 Huber, Anna 23456 2.3
 3 Weißbäck, Werner 34567 5.0
 4 Bauer, Maria 19202 3.3
```
## <span id="page-25-7"></span><span id="page-25-0"></span>**3.6 Table Support**

## <span id="page-25-2"></span><span id="page-25-1"></span>**3.6.1 Predefined Tables**

<span id="page-25-6"></span><span id="page-25-5"></span><span id="page-25-4"></span><span id="page-25-3"></span>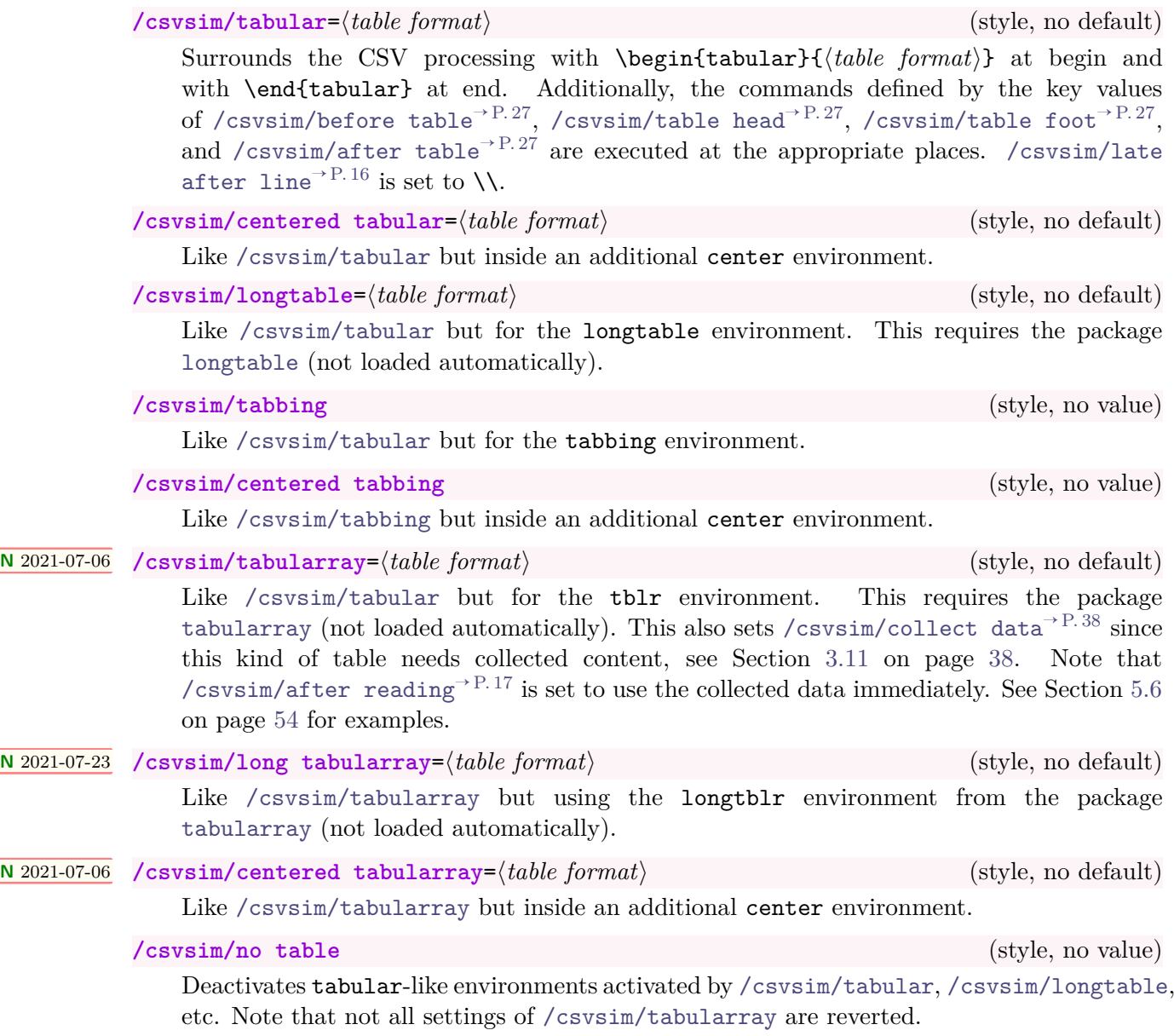

## <span id="page-26-5"></span><span id="page-26-2"></span><span id="page-26-1"></span><span id="page-26-0"></span>**3.6.2 Additional Options for Tables**

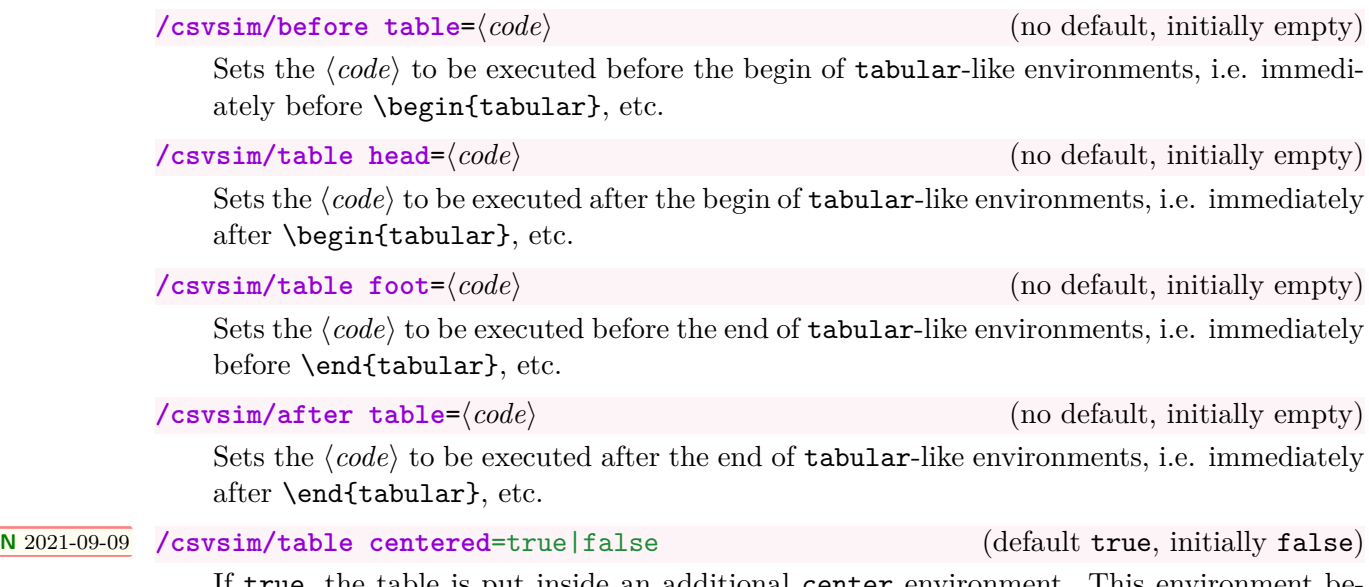

<span id="page-26-4"></span><span id="page-26-3"></span>If true, the table is put inside an additional center environment. This environment begins before [/csvsim/before table](#page-26-1) and ends after [/csvsim/after table](#page-26-4). The predefined tabular-like environments from Section section [3.6.1](#page-25-1) on page [26](#page-25-1) use this option internally, i.e. centered tabular=ccc is identical to tabular=ccc, table centered.

#### <span id="page-27-4"></span><span id="page-27-0"></span>**3.6.3 Generic Tables**

<span id="page-27-2"></span>In Section section [3.6.1](#page-25-1) on page [26,](#page-25-1) several tabular-like environments are described with predefined keys. The following keys allow to use further tabular-like environments with configurable names and options.

**<sup>N</sup>** 2021-09-09 **/csvsim/generic table**=⟨*name*⟩ (no default, initially empty) Surrounds the CSV processing with \begin{⟨*name*⟩} at begin and with \end{⟨*name*⟩} at end. Additionally, the commands defined by the key values of [/csvsim/before table](#page-26-1)<sup>→ P.27</sup>, [/csvsim/table head](#page-26-2)<sup>→ P.27</sup>, [/csvsim/table foot](#page-26-3)<sup>→ P.27</sup>, and [/csvsim/after table](#page-26-4)<sup>→ P.27</sup> are executed at the appropriate places. [/csvsim/late after line](#page-15-2)<sup>→ P.16</sup> is set to \\. If the environment ⟨*name*⟩ takes options, these have to be set using [/csvsim/generic](#page-27-1) [table options](#page-27-1).

```
% The `tabular` environment would be used like the following example
...
generic table = tabular,
generic table options = {{ccllrr}},
...
```
**<sup>N</sup>** 2021-09-09 **/csvsim/generic collected table**=⟨*name*⟩ (no default, initially empty)

<span id="page-27-3"></span>Like [/csvsim/generic table](#page-27-2) but for environments which need collected content, e.g. tblr from package [tabularray](https://ctan.org/pkg/tabularray), see Section [3.11](#page-37-0) on page [38.](#page-37-0) Note that [/csvsim/after](#page-16-3) [reading](#page-16-3)<sup> $\rightarrow$  P. 17</sup> is set to use the collected data immediately.

```
% The `tblr` environment from package `tabularray` would be used
% like the following example
...
generic collected table = tblr,
generic table options = {r{rowsep=1mm, colspan=5mm}},
...
```
**<sup>N</sup>** 2021-09-09 **/csvsim/generic table options**={⟨*code*⟩} (no default, initially empty)

<span id="page-27-1"></span>Places ⟨*code*⟩ immediately after \begin{⟨*name*⟩} set up with [/csvsim/generic table](#page-27-2) or [/csvsim/generic collected table](#page-27-3). ⟨*code*⟩ may contain any parameters the environment ⟨*name*⟩ needs to have. **You are strongly advised to use an extra pair of curly brackets {**⟨*code*⟩**} around** ⟨*code*⟩, because the outer pair of braces is removed during option processing, see examples above.

```
% Environment without parameters:
generic table options =,
% Environment with a mandatory parameter:
generic table options = {{parameter}},
% Environment with an optional and a mandatory parameter:
generic table options = \{[optional]\{mandatory}},
% Environment with two mandatory parameters:
generic table options = {{mandatory 1} \{mandatory 2\}},
```
## <span id="page-28-9"></span><span id="page-28-0"></span>**3.6.4 General Survey Tables**

<span id="page-28-2"></span><span id="page-28-1"></span>The following auto options are the counterparts for the respective quick overview commands like  $\zeta$  is constructed for completeness, but are unlikely to be used directly.

<span id="page-28-4"></span><span id="page-28-3"></span>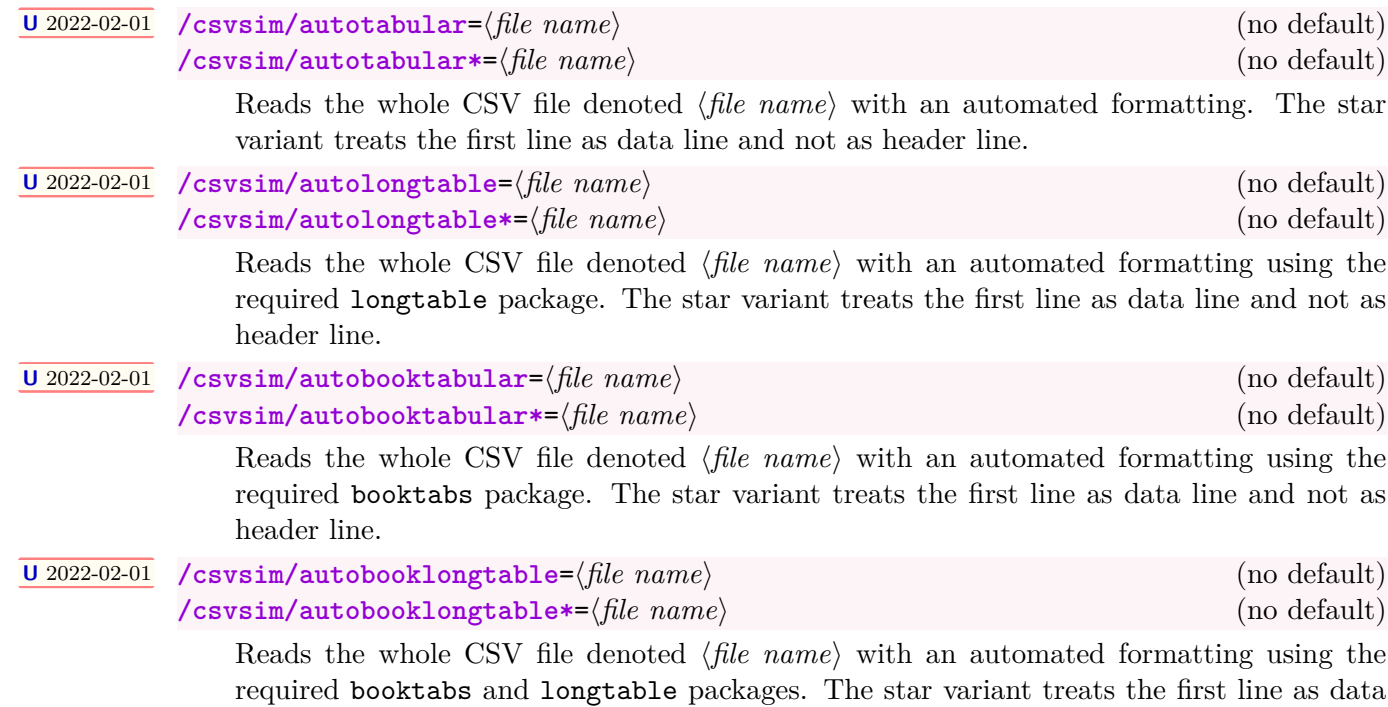

<span id="page-28-8"></span><span id="page-28-7"></span><span id="page-28-6"></span><span id="page-28-5"></span>line and not as header line.

## <span id="page-29-2"></span><span id="page-29-0"></span>**3.7 Special Characters**

Be default, the CSV content is treated like normal LAT<sub>EX</sub> text, see Subsection [5.3](#page-46-0) on page [47.](#page-46-0) But, T<sub>E</sub>X special characters of the CSV content may also be interpreted as normal characters (\catcode 12, other), if one or more of the following options are used.

<span id="page-29-1"></span>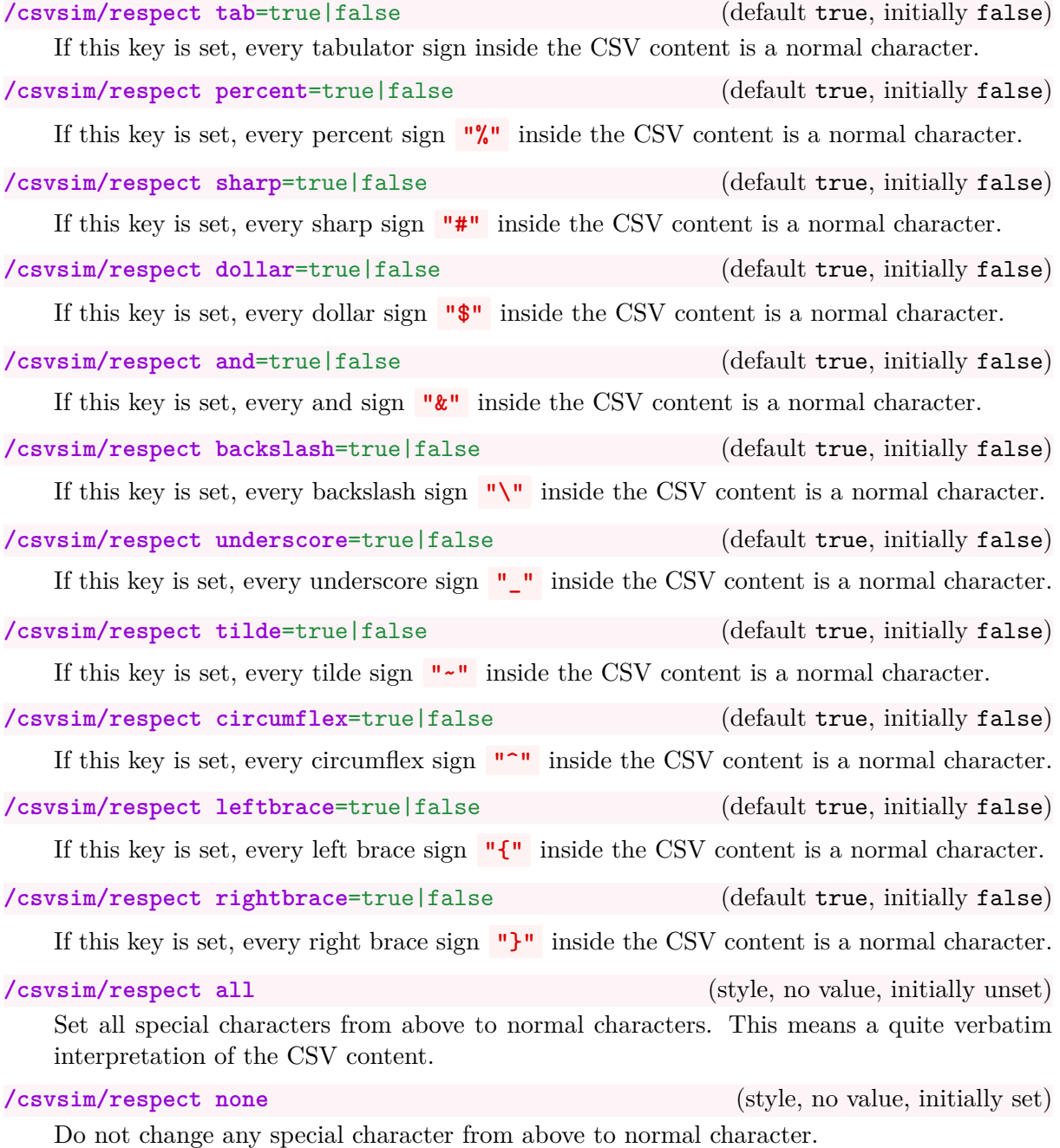

30

## <span id="page-30-2"></span><span id="page-30-0"></span>**3.8 Separators**

### <span id="page-30-1"></span>**/csvsim/separator**=⟨*sign*⟩ (no default, initially comma)

Sets the  $\langle sign \rangle$  which is treates as separator between the data values of a data line. Feasible values are:

- **comma**: This is the initial value with ',' as separator.
- **semicolon**: Sets the separator to ';'.

```
% \usepackage{tcolorbox} for tcbverbatimwrite
\begin{tcbverbatimwrite}{testsemi.csv}
 name;givenname;matriculation;gender;grade
 Maier;Hans;12345;m;1.0
 Huber;Anna;23456;f;2.3
 Weißbäck;Werner;34567;m;5.0
\end{tcbverbatimwrite}
\csvautobooktabular[separator=semicolon]{testsemi.csv}
 name givenname matriculation gender grade
 Maier Hans 12345 m 1.0<br>
Huber Anna 23456 f 2.3
 Huber Anna 23456 f 2.3
 Weißbäck Werner 34567 m 5.0
```
• **pipe**: Sets the separator to '|'.

```
% \usepackage{tcolorbox} for tcbverbatimwrite
\begin{tcbverbatimwrite}{pipe.csv}
 name|givenname|matriculation|gender|grade
 Maier|Hans|12345|m|1.0
 Huber|Anna|23456|f|2.3
 Weißbäck|Werner|34567|m|5.0
\end{tcbverbatimwrite}
\csvautobooktabular[separator=pipe]{pipe.csv}
name givenname matriculation gender grade
 Maier Hans 12345 m 1.0
Huber Anna 23456 f 2.3
 Weißbäck Werner 34567 m 5.0
```
• **tab**: Sets the separator to the tabulator sign. Automatically, [/csvsim/respect](#page-29-1)  $tab^{\rightarrow} P. 30$  $tab^{\rightarrow} P. 30$  is set also.

## <span id="page-31-6"></span><span id="page-31-0"></span>**3.9 Miscellaneous**

<span id="page-31-2"></span>**/csvsim/every csv** (style, initially empty)

A meta key (style) definition which is used for every following CSV file. This definition can be overwritten with user code.

% Sets a warning message for unfeasible data lines. **\csvstyle**{every csv}{warn on column count error}

#### **/csvsim/default** (style)

A style definition which is used for every following CSV file which resets all settings to default values<sup>[4](#page-31-3)</sup>. This key should not be used or changed by the user if there is not a really good reason (and you know what you do).

<span id="page-31-1"></span>**/csvsim/file**=⟨*file name*⟩ (no default, initially unknown.csv)

Sets the  $\langle$ *file name* $\rangle$  of the CSV file to be processed. [\csvreader](#page-8-1)<sup>→ P. 9</sup> sets this option by a mandatory parameter.

<span id="page-31-4"></span>**/csvsim/preprocessed file**=⟨*file name*⟩ (no default, initially \jobname\_sorted.csv) Sets the  $\langle$ *file name* $\rangle$  of the CSV file which is the output of a preprocessor.

## <span id="page-31-5"></span>**/csvsim/preprocessor**=⟨*macro*⟩ (no default)

Defines a preprocessor for the given CSV file. The ⟨*macro*⟩ has to have two mandatory arguments. The first argument is the original CSV file which is set by [/csvsim/file](#page-31-1). The second argument is the preprocessed CSV file which is set by [/csvsim/preprocessed file](#page-31-4).

Typically, the ⟨*macro*⟩ may call an external program which preprocesses the original CSV file (e. g. sorting the file) and creates the preprocessed CSV file. The later file is used by [\csvreader](#page-8-1)<sup>→</sup> P. 9 or [\csvloop](#page-9-1)<sup>→</sup> P. 10 .

```
\newcommand{\mySortTool}[2]{%
  % call to an external program to sort file #1 with resulting file #2
}
\csvreader[%
    preprocessed file = \jobname_sorted.csv,<br>preprocessor = \mySortTool,
                         preprocessor = \mySortTool,
  ]\{some.csv}\{\}{%
  % do something
}
```
See Subsection [3.10](#page-32-0) on page [33](#page-32-0) for a concrete sorting preprocessing implemented with an external tool.

## **/csvsim/no preprocessing** (style, no value, initially set)

Clears any preprocessing, i. e. preprocessing is switched of.

<span id="page-31-3"></span><sup>4</sup> default is used because of the global nature of most settings.

## <span id="page-32-3"></span><span id="page-32-0"></span>**3.10 Sorting**

TEX/LATEX was not born under a sorting planet. csvsimple-l3 provides no sorting of data lines by LATEX-methods since sorting can be done much faster and much better by external tools.

First, one should consider the appropriate *place* for sorting:

- CSV files may be sorted by a tool *before* the LAT<sub>E</sub>X document is processed at all. If the CSV data is not likely to change, this is the most efficient method.
- CSV files may be sorted by a tool every time before the LAT<sub>EX</sub> document is compiled. This could be automated by a shell script or some processing tool like arara.
- CSV files may be sorted on-the-fly by a tool during compilation of a LAT<sub>EX</sub> document. This is the most elegant but not the most efficient way.

The first two methods are decoupled from anything concerning csvsimple-l3. For the third method, the [/csvsim/preprocessor](#page-31-5) $\rightarrow$  P.32 option is made for. This allows to access an external tool for sorting. *Which tool* is your choice.

**CSV-Sorter** was written as a companion tool for csvsimple. It is an open source Java commandline tool for sorting CSV files, available at

<https://T-F-S.github.io/csvsorter/> or <https://github.com/T-F-S/csvsorter>

It can be used for all three sorting approaches described above. There is special support for on-the-fly sorting with **CSV-Sorter** using the following options.

## **1. To use the sorting options, you have to install CSV-Sorter before!**

**2. You have to give permission to call external tools during compilation, i. e. the command-line options for latex have to include -shell-escape.**

<span id="page-32-1"></span>**/csvsim/csvsorter command**=⟨*system command*⟩ (no default, initially csvsorter)

The ⟨*system command*⟩ specifies the system call for **CSV-Sorter** (without the options). If **CSV-Sorter** was completely installed following its documentation, there is nothing to change here. If the csvsorter.jar file is inside the same directory as the LAT<sub>EX</sub> source file, you may configure:

**\csvset**{csvsorter command=java -jar csvsorter.jar}

**/csvsim/csvsorter configpath**=⟨*path*⟩ (no default, initially .)

Sorting with **CSV-Sorter** is done using XML configuration files. If these files are not stored inside the same directory as the LAT<sub>E</sub>X source file, a  $\langle path \rangle$  to access them can be configured:

**\csvset**{csvsorter configpath=xmlfiles}

Here, the configuration files would be stored in a subdirectory named xmlfiles.

<span id="page-32-2"></span>**/csvsim/csvsorter log**=⟨*file name*⟩ (no default, initially csvsorter.log)

Sets the log file of **CSV-Sorter** to the given ⟨*file name*⟩.

**\csvset**{csvsorter log=outdir/csvsorter.log}

Here, the log file is written to a subdirectory named outdir.

<span id="page-33-1"></span>Sets  $\langle$ *file name* $\rangle$  as token file. This is an auxiliary file which communicates the success of **CSV-Sorter** to csvsimple.

```
\csvset{csvsorter log=outdir/\jobname.csvtoken}
```
Here, the token file is written to a subdirectory named outdir.

```
/csvsim/sort by=⟨file name⟩ (style, initially unset)
```
The ⟨*file name*⟩ denotes an XML configuration file for **CSV-Sorter**. Setting this option inside  $\csc^{\rho}$  or  $\csc^{\rho}$ <sup>+ P. 10</sup> will issue a system call to **CSV-Sorter**.

- **CSV-Sorter** uses the given CSV file as input file.
- **CSV-Sorter** uses ⟨*file name*⟩ as configuration file.
- The output CSV file is denoted by [/csvsim/preprocessed file](#page-31-4)<sup>→ P.32</sup> which is by default \jobname\_sorted.csv. This output file is this actual file processed by [\csvreader](#page-8-1)<sup>→</sup> P. 9 or [\csvloop](#page-9-1)<sup>→</sup> P. 10 .
- **CSV-Sorter** also generates a log file denoted by /csvsim/csvsorter  $\log^{3} P.33$  which is by default csvsorter.log.

First example: To sort our example grade.csv file according to name and givenname, we use the following XML configuration file. Since **CSV-Sorter** uses double quotes as default brackets for column values, we remove bracket recognition to avoid a clash with the escaped umlauts of the example CSV file.

#### **Configuration file «namesort.xml»**

```
<?xml version="1.0" encoding="UTF-8"?>
<csv>
 <bracket empty="true" />
 <sortlines>
    <column name="name" order="ascending" type="string"/>
    <column name="givenname" order="ascending" type="string"/>
  </sortlines>
</csv>
```

```
% \usepackage{booktabs}
\csvreader[
   head to column names,
   sort by = namesort. xml,
    tabular = <math>\{\color{green}\}</math> (color freq)}11111,table head = \toprule Name & Given Name & Matriculation & Gender & Grade\\\midrule,
    table foot = \bottomrule
  ]{grade.csv}{}{%
    \csvlinetotablerow
  }
 Name Given Name Matriculation Gender Grade
```
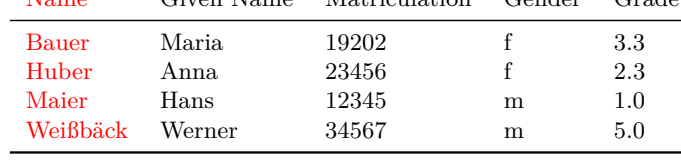

**Second example:** To sort our example grade.csv file according to grade, we use the following XML configuration file. Further, persons with the same grade are sorted by name and givenname. Since **CSV-Sorter** uses double quotes as default brackets for column values, we remove bracket recognition to avoid a clash with the escaped umlauts of the example CSV file.

```
Configuration file «gradesort.xml»
<?xml version="1.0" encoding="UTF-8"?>
<csv>
 <bracket empty="true" />
 <sortlines>
   <column name="grade" order="ascending" type="double"/>
   <column name="name" order="ascending" type="string"/>
   <column name="givenname" order="ascending" type="string"/>
 </sortlines>
</csv>
```

```
% \usepackage{booktabs}
\csvreader[
   head to column names,
   sort by = gradesort.xml,
   tabular = 1111<math>\{\color{red}\}</math>table head = \toprule Name & Given Name & Matriculation & Gender & Grade\\\midrule,
   table foot = \bottomrule
 ]{grade.csv}{}{%
    \csvlinetotablerow
 }
 Name Given Name Matriculation Gender Grade
```
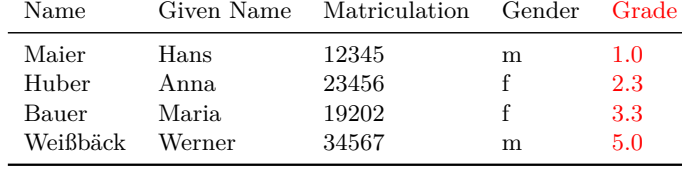

**Third example:** To generate a matriculation/grade list, we sort our example grade.csv file using the following XML configuration file. Again, since **CSV-Sorter** uses double quotes as default brackets for column values, we remove bracket recognition to avoid a clash with the escaped umlauts of the example CSV file.

```
Configuration file «matriculationsort.xml»
<?xml version="1.0" encoding="UTF-8"?>
<csv>
 <bracket empty="true" />
 <sortlines>
   <column name="matriculation" order="ascending" type="integer"/>
 </sortlines>
</csv>
```

```
% \usepackage{booktabs}
\csvreader[
   head to column names,
   sort by = matriculationsort.xml,
   tabular = <math>\{\color{blue}\}</math> from the following equation:table head = \toprule Matriculation & Grade\\\midrule,
    table foot = \bottomrule
  ]{grade.csv}{}{%
    \matriculation & \grade
  }
 Matriculation Grade
 12345 1.0
 19202 3.3<br>23456 2.3
 23456 2.3<br>34567 5.0
```
34567

## <span id="page-36-1"></span><span id="page-36-0"></span>**/csvsim/new sorting rule**={⟨*name*⟩}{⟨*file name*⟩} (style, initially unset)

This is a convenience option to generate a new shortcut for often used [/csvsim/sort](#page-33-0) by<sup> $\rightarrow$  [P. 34](#page-33-0)</sup> applications. It also adds a more semantic touch. The new shortcut option is sort by  $\langle name \rangle$  which expands to sort by={ $\langle file \ name \rangle$  }.

Consider the following example:

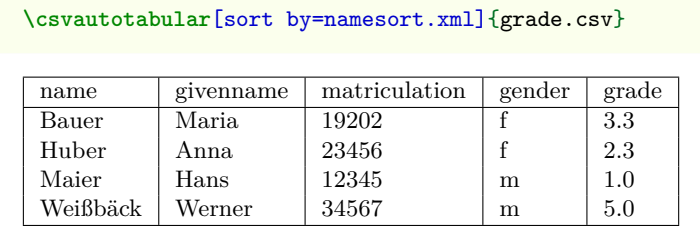

A good place for setting up a new sorting rule would be inside the preamble:

**\csvset**{new sorting rule={name}{namesort.xml}}

Now, we can use the new rule:

**\csvautotabular**[sort by name]{grade.csv}

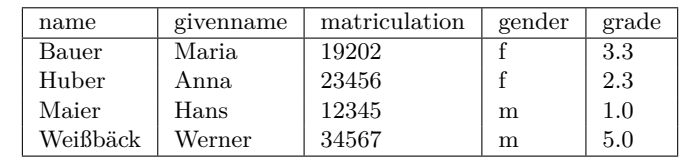

## **<sup>N</sup>** 2021-06-28 **\csvsortingrule**{⟨*name*⟩}{⟨*file name*⟩}

Identical in function to [/csvsim/new sorting rule](#page-36-0), see above. A good place for setting up a new sorting rule would be inside the preamble:

**\csvsortingrule**{name}{namesort.xml}

Now, we can use the new rule:

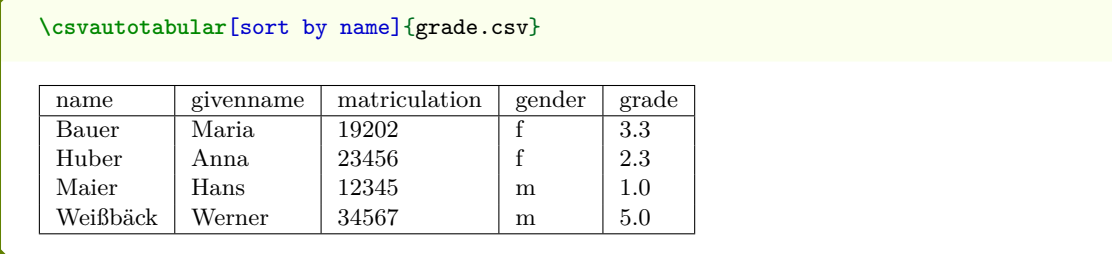

## <span id="page-37-2"></span><span id="page-37-0"></span>**3.11 Data Collection**

<span id="page-37-1"></span>csvsimple-13 reads and processes a CSV file line by line. Accordingly, the T<sub>E</sub>X input stream is filled line by line. Although this is an efficient procedure, for some applications like tables with the [tabularray](https://ctan.org/pkg/tabularray) package, collecting the data from the CSV file into a macro is needed. This macro can be given to the target application for further processing.

```
N 2021-07-06 /csvsim/collect data=true|false (default true, initially false)
            csvsimple-l3 provides limited and experimental support to collect the input data
            \csvdatacollection<sup>→ P.39</sup>.
            Setting /csvsim/collect data adds the contents of the following keys to
            \csvdatacollection→ P. 39:
```
- [/csvsim/after head](#page-15-9)<sup>→</sup> P. 16
- [/csvsim/after line](#page-16-1)<sup> $\rightarrow$ P.17</sup>
- [/csvsim/before first line](#page-15-8)<sup>→ P.16</sup>
- [/csvsim/before line](#page-15-3)<sup>→ P.16</sup>
- [/csvsim/late after first line](#page-15-5)<sup>→P.16</sup>
- [/csvsim/late after head](#page-15-10)<sup>→ P.16</sup>
- [/csvsim/late after last line](#page-15-6)<sup>→P.16</sup>
- [/csvsim/late after line](#page-15-2)<sup>→ P.16</sup>

Also, the *expanded* content of

•  $/$ csvsim/command<sup>→ P.17</sup>

is added to **\csvdatacollection**. Note that for  $\text{/cssim/command} \rightarrow P.17$  special care has to be taken *what* should be protected from expansion and *what not*. Observe the following hints for [/csvsim/command](#page-16-0)<sup>→</sup> P. 17:

- For data macros like \csvcoli use \csvexpval\csvcoli to add the *value* of this macro to [\csvdatacollection](#page-38-0)<sup>→ P. 39</sup>. This is optional, if **\csvcoli** contains numbers or text without active characters, but essential, if it contains macros.
- $\setminus$ csvlinetotablerow<sup>→ P. 15</sup> is to be used *without*  $\setminus$ csvexpval.
- For macros like \textbf use \csvexpnot\textbf to *prevent* expansion.
- Using computations or not expandable conditionals may likely cause compilation errors.

```
\csvreader[
    collect data,
   head to column names,
    late after line=\\,
    late after last line=,
  ]{{grade.csv}{}{%
    \thecsvrow. \csvexpval\givenname\ \csvexpnot\textbf{\csvexpval\name}
  }
Collected data:\par
\csvdatacollection
Collected data:
1. Hans Maier
2. Anna Huber
3. Werner Weißbäck
4. Maria Bauer
```
Note that data collection is *limited* to some special cases and does not allow to save all possible content. Table options like [/csvsim/longtable](#page-25-5)<sup>→ P. 26</sup> are generally not supported with the important exception of [/csvsim/tabularray](#page-25-4)<sup>→ P.26</sup> which uses [/csvsim/collect](#page-37-1) [data](#page-37-1) automatically.

See Section [5.6](#page-53-0) on page [54](#page-53-0) for examples.

<span id="page-38-4"></span><span id="page-38-1"></span>data collection = **\myData**, % instead of \csvdatacollection

### **N** 2021-07-06 **\csvdatacollection**

<span id="page-38-0"></span>Macro which contains the collected data of a CSV file processed with [/csvsim/collect](#page-37-1) [data](#page-37-1)<sup>→ P. 38</sup>. This macro name can be changed by setting / csvsim/data collection.

#### **<sup>N</sup>** 2021-07-06 **\csvexpval**⟨*macro*⟩

<span id="page-38-3"></span>Recovers the content of the given ⟨*macro*⟩ and prevents further expansion. This is a wrapper for **\exp\_not:V**. Alternatively, \expandonce from [etoolbox](https://ctan.org/pkg/etoolbox) could be used.

#### **<sup>N</sup>** 2021-07-06 **\csvexpnot**⟨*macro*⟩

<span id="page-38-2"></span>Prevents the expansion of the given  $\langle macro\rangle$ . This is a wrapper for **\exp\_not:N**. Alternatively, \noexpand could be used.

The following macros can only be used inside keys which are *not* collected to [\csvdatacollection](#page-38-0), e.g. inside [/csvsim/after filter](#page-15-7)<sup>→</sup> P. 16 .

#### **<sup>N</sup>** 2021-07-06 **\csvcollectn**{⟨*code*⟩}

Appends the given  $\langle code \rangle$  to  $\langle c \rangle$  to  $\langle c \rangle$ This corresponds to **\tl** gput right:Nn.

#### **<sup>N</sup>** 2021-07-06 **\csvcollectx**{⟨*code*⟩}

Appends the expansion of the given  $\langle code \rangle$  to  $\langle c \rangle$  to  $\langle c \rangle$ This corresponds to **\tl\_gput\_right:Nx**.

### **<sup>N</sup>** 2021-07-06 **\csvcollectV**⟨*macro*⟩

Appends the content of the given  $\langle macro \rangle$  to  $\langle$ csvdatacollection. This corresponds to **\tl\_gput\_right:NV**.

## <span id="page-39-7"></span><span id="page-39-0"></span>**4 String and Number Tests**

The following string tests are complementing the string tests from packages like etoolbox. They all do the same, i.e., comparing expanded strings for equality. To some extent, they are provided for backward compatibility.

- [\ifcsvstrcmp](#page-39-1) may be the most efficient method, because it uses the native compiler string comparison (if available).
- [\ifcsvstrequal](#page-39-3) does not rely on a compiler. It also is the fallback implementation for [\ifcsvstrcmp](#page-39-1), if there is no native comparison method.
- <span id="page-39-1"></span>• [\ifcsvprostrequal](#page-39-4) is possibly more failsafe than the other two string tests. It may be used, if strings contain dirty things like \textbf{A}.
- **N** 2016-07-01 **U** 2021-06-28 **\ifcsvstrcmp**{⟨*stringA*⟩}{⟨*stringB*⟩}{⟨*true*⟩}{⟨*false*⟩}
	- Compares two strings and executes ⟨*true*⟩ if they are equal, and ⟨*false*⟩ otherwise. The comparison is done using \str\_compare:eNeTF. [\ifcsvstrcmp](#page-39-1) is expandable.

#### **N** 2016-07-01 **U** 2021-06-28 **\ifcsvnotstrcmp**{⟨*stringA*⟩}{⟨*stringB*⟩}{⟨*true*⟩}{⟨*false*⟩}

<span id="page-39-2"></span>Compares two strings and executes ⟨*true*⟩ if they are *not* equal, and ⟨*false*⟩ otherwise. The implementation uses [\ifcsvstrcmp](#page-39-1). [\ifcsvstrcmp](#page-39-1) is expandable.

#### **N** 2016-07-01 **U** 2021-06-28 **\ifcsvstrequal**{⟨*stringA*⟩}{⟨*stringB*⟩}{⟨*true*⟩}{⟨*false*⟩}

<span id="page-39-3"></span>Compares two strings and executes ⟨*true*⟩ if they are equal, and ⟨*false*⟩ otherwise. The strings are expanded and the comparison is done using \tl\_if\_eq:NNTF. [\ifcsvstrequal](#page-39-3) is not expandable.

#### **N** 2016-07-01 **U** 2021-06-28 **\ifcsvprostrequal**{⟨*stringA*⟩}{⟨*stringB*⟩}{⟨*true*⟩}{⟨*false*⟩}

<span id="page-39-4"></span>Compares two strings and executes ⟨*true*⟩ if they are equal, and ⟨*false*⟩ otherwise. The strings are expanded with \protected@edef in the test, i.e. parts of the strings which are protected stay unexpanded. The comparison is done using  $\tilde{\text{t}}_i$  =  $q:NNTF$ . [\ifcsvprostrequal](#page-39-4) is not expandable.

<span id="page-39-5"></span>The following number tests are wrappers for corresponding LAT<sub>EX3</sub> conditionals.

## **<sup>N</sup>** 2021-06-28 **\ifcsvfpcmp**{⟨*floating point expression*⟩}{⟨*true*⟩}{⟨*false*⟩}

Evaluates the given ⟨*floating point expression*⟩ and executes ⟨*true*⟩ or ⟨*false*⟩ appropriately. The evaluation is done using  $\fp$  compare:nTF.  $\if$ csvfpcmp is expandable.

## **<sup>N</sup>** 2021-06-28 **\ifcsvintcmp**{⟨*integer expression*⟩}{⟨*true*⟩}{⟨*false*⟩}

<span id="page-39-6"></span>Evaluates the given ⟨*integer expression*⟩ and executes ⟨*true*⟩ or ⟨*false*⟩ appropriately. The evaluation is done using  $\int \phi$ . Compare:nTF.  $\ifmmode\big\vert\else\fi$  if csvintcmp is expandable.

## <span id="page-40-0"></span>**5 Examples**

## <span id="page-40-1"></span>**5.1 A Serial Letter**

In this example, a serial letter is to be written to all persons with addresses from the following CSV file. Deliberately, the file content is not given in very pretty format.

```
CSV file «address.csv»
name,givenname,gender,degree,street,zip,location,bonus
Maier,Hans,m,,Am Bachweg 17,10010,Hopfingen,20
   % next line with a comma in curly braces
Huber,Erna,f,Dr.,{Moosstraße 32, Hinterschlag},10020,Örtingstetten,30
Weißbäck,Werner,m,Prof. Dr.,Brauallee 10,10030,Klingenbach,40
   % this line is ignored %
 Siebener , Franz,m, , Blaumeisenweg 12 , 10040 , Pardauz , 50
   % preceding and trailing spaces in entries are removed %
Schmitt,Anton,m,,{\AE{}lfred-Esplanade, T\ae{}g 37}, 10050,\OE{}resung,60
```
Firstly, we survey the file content quickly using \csvautotabular. As can be seen, unfeasible lines are ignored automatically.

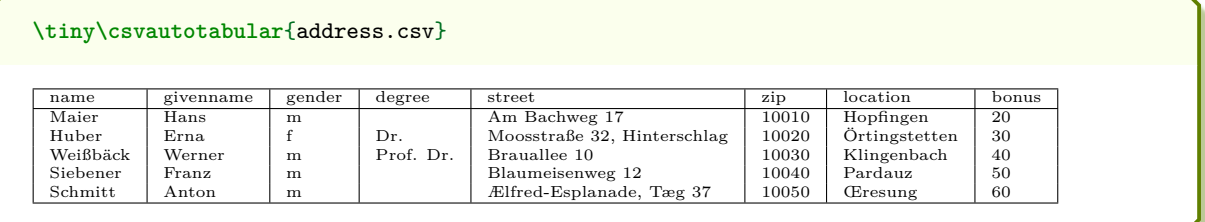

Now, we create the serial letter where every feasible data line produces an own page. Here, we simulate the page by a tcolorbox (from the package tcolorbox). For the gender specific salutations, an auxiliary macro **\ifmale** is introduced.

```
% this example requires the tcolorbox package
\newcommand{\ifmale}[2]{\ifcsvstrcmp{\gender}{m}{#1}{#2}}
\csvreader[head to column names]{address.csv}{}{%
\begin{tcolorbox}[colframe=DarkGray,colback=White,arc=0mm,width=(\linewidth-2pt)/2,
     equal height group=letter,before=,after=\hfill,fonttitle=\bfseries,
     adjusted title={Letter to \name}]
 \ifcsvstrcmp{\degree}{}{\ifmale{Mr.}{Ms.}}{\degree}~\givenname~\name\\
 \street\\\zip~\location
 \tcblower
 {\itshape Dear \ifmale{Sir}{Madam},}\\
 we are pleased to announce you a bonus value of \bonus\%{}
 which will be delivered to \location\ soon.\\\ldots
\end{tcolorbox}}
```
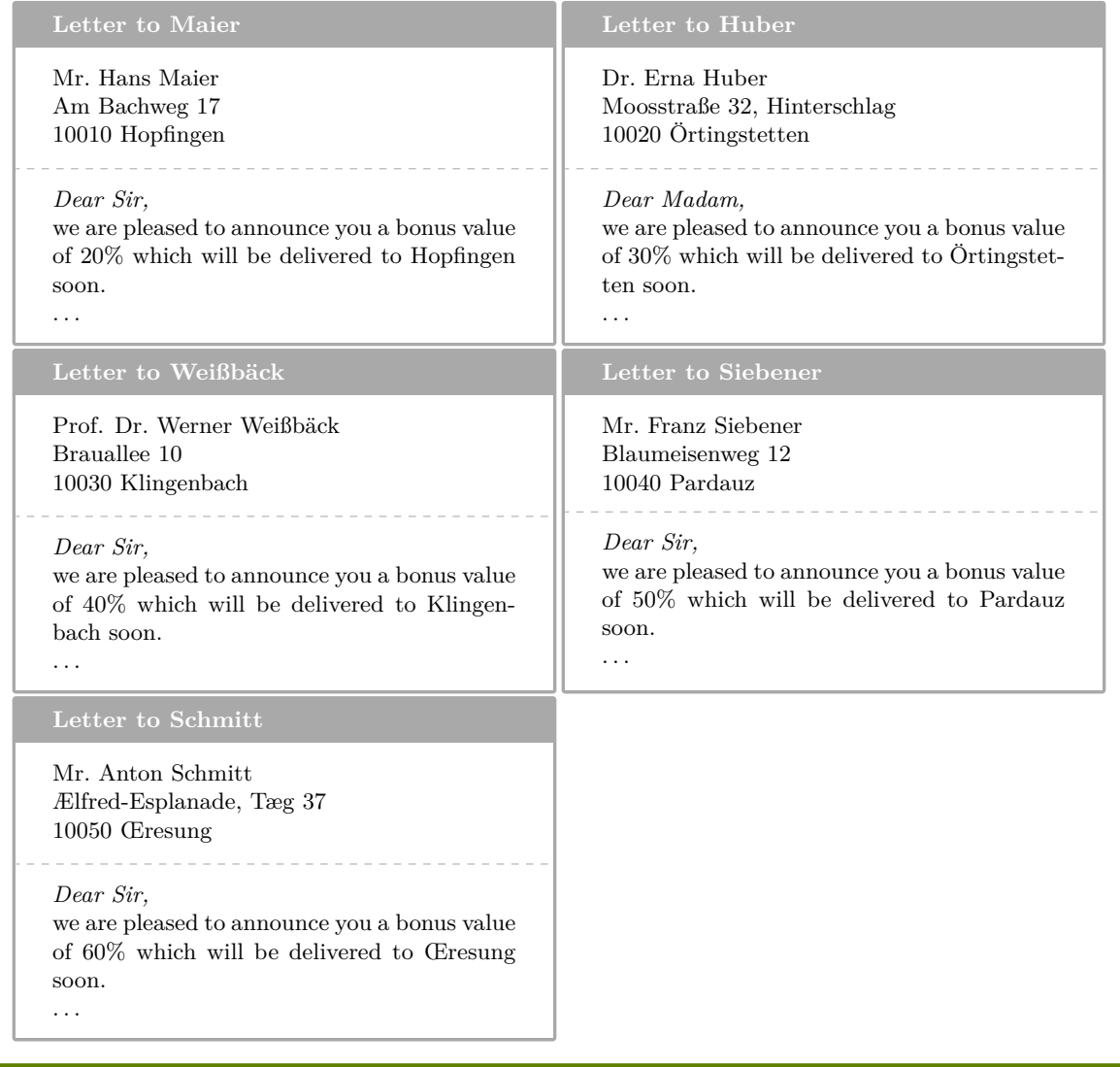

## <span id="page-42-0"></span>**5.2 A Graphical Presentation**

For this example, we use some artificial statistical data given by a CSV file.

**CSV file «data.csv»**

land,group,amount Bayern,A,1700 Baden-Württemberg,A,2300 Sachsen,B,1520 Thüringen,A,1900 Hessen,B,2100

Firstly, we survey the file content using \csvautobooktabular.

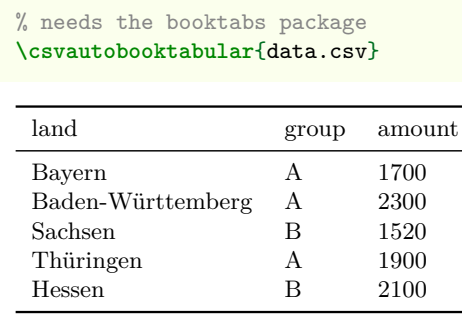

The amount values are presented in the following diagram by bars where the group classification is given using different colors.

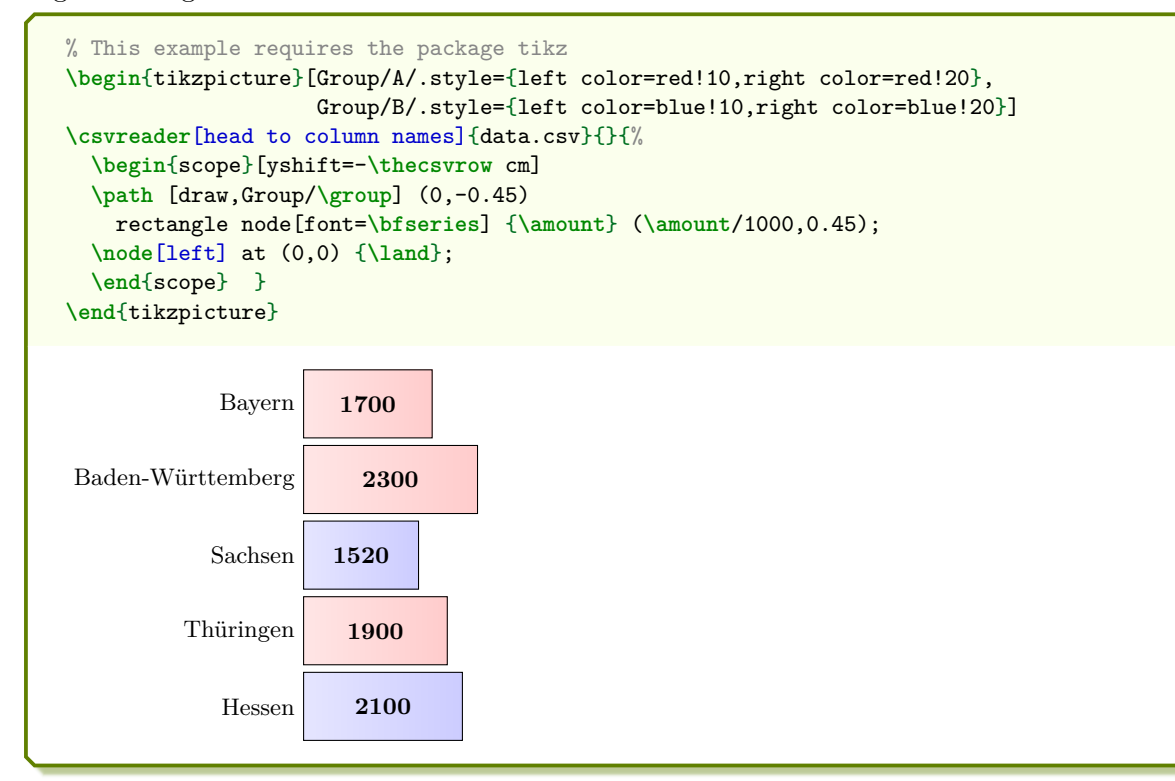

It would be nice to sort the bars by length, i. e. to sort the CSV file by the amount column. If the **CSV-Sorter** program is properly installed, see Subsection [3.10](#page-32-0) on page [33,](#page-32-0) this can be done with the following configuration file for **CSV-Sorter**:

**Configuration file «amountsort.xml»** *<?xml version="1.0" encoding="UTF-8"?>* **<csv> <bracket** empty="true" **/> <sortlines> <column** name="amount" order="descending" type="double"**/> <column** name="land" order="ascending" type="string"**/> </sortlines> </csv>**

Now, we just have to add an option sort by=amountsort.xml:

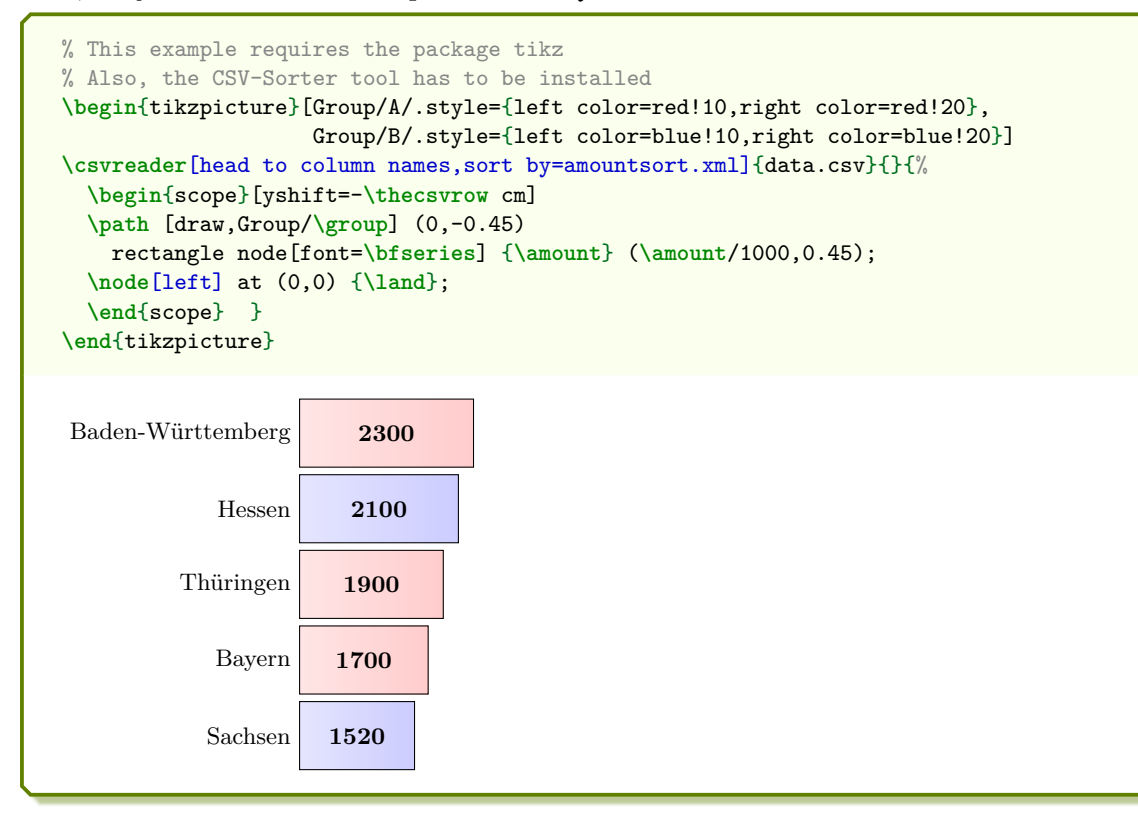

Next, we create a pie chart by calling \csvreader twice. In the first step, the total sum of amounts is computed, and in the second step the slices are drawn.

```
% Modified example from www.texample.net for pie charts
% This example needs the packages tikz, xcolor, calc
\definecolorseries{myseries}{rgb}{step}[rgb]{.95,.85,.55}{.17,.47,.37}
\resetcolorseries{myseries}%
% a pie slice
\newcommand{\slice}[4]{
  \pgfmathsetmacro{\midangle}{0.5*#1+0.5*#2}
  \begin{scope}
    \clip (0,0) -- (#1:1) arc (#1:#2:1) -- cycle;
    \colorlet{SliceColor}{myseries!!+}%
    \fill[inner color=SliceColor!30,outer color=SliceColor!60] (0,0) circle (1cm);
  \end{scope}
  \draw[thick] (0,0) -- (#1:1) arc (#1:#2:1) -- cycle;
  \node[label=\midangle:#4] at (\midangle:1) {};
  \pgfmathsetmacro{\temp}{min((#2-#1-10)/110*(-0.3),0)}
  \pgfmathsetmacro{\innerpos}{max(\temp,-0.5) + 0.8}
  \node at (\midangle:\innerpos) {#3};
}
% sum of amounts
\csvreader[before reading=\def\mysum{0}]{data.csv}{amount=\amount}{%
  \pgfmathsetmacro{\mysum}{\mysum+\amount}%
\mathbf{r}% drawing of the pie chart
\begin{tikzpicture}[scale=3]%
\def\mya{0}\def\myb{0}
\csvreader[head to column names]{data.csv}{}{%
  \let\mya\myb
  \pgfmathsetmacro{\myb}{\myb+\amount}
  \slice{\mya/\mysum*360}{\myb/\mysum*360}{\amount}{\land}
}
\end{tikzpicture}%
                                            Bayern
                                   1700
   Baden-Württemberg
                      2300
Sachsen 1520
         Thüringen
                    1900
                                           Hessen
                                  2100
```
Finally, the filter option is demonstrated by separating the groups A and B. Every item is piled upon the appropriate stack.

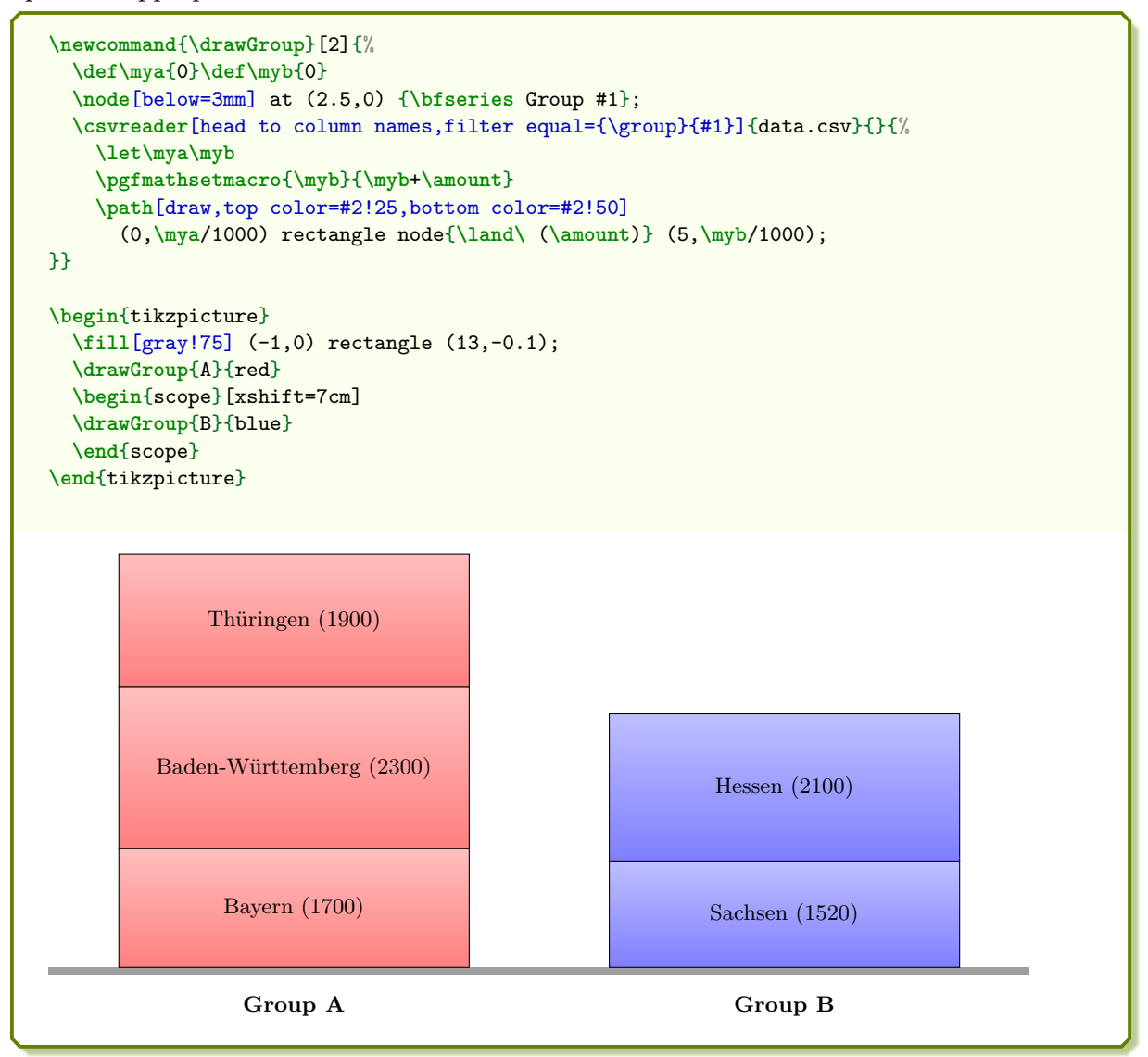

## <span id="page-46-0"></span>**5.3 Macro code inside the data**

If needed, the data file may contain macro code.

```
CSV file «macrodata.csv»
type,description,content
M,A nice \textbf{formula}, \{\delta\} \displaystyle \int\frac{1}{x} = \ln|x|+c$
G,A \textcolor{red}{colored} ball, {\tikz \shadedraw [shading=ball] (0,0) circle (.5cm);}
M,\textbf{Another} formula, \delta\displaystyle \lim\limits_{n\to\infty} \frac{1}{n}=0$
```
Firstly, we survey the file content using \csvautobooktabular.

```
\csvautobooktabular{macrodata.csv}
 type description content
 M A nice formula
                              1
                              \frac{1}{x} = \ln x + cG A colored ball
 M Another formula
                           n→∞
                                1
                                \frac{1}{n} = 0
```

```
\csvstyle{my enumerate}{head to column names,
  before reading=\begin{enumerate},after reading=\end{enumerate}}
\csvreader[my enumerate]{macrodata.csv}{}{%
  \item \description:\par\content}
\bigskip
Now, formulas only:
\csvreader[my enumerate,filter strcmp={\type}{M}]{macrodata.csv}{}{%
  \item \description:\qquad\content}
   1. A nice formula: \int 1
          \frac{1}{x} = \ln x + c2. A colored ball:
   3. Another formula:
      lim
n→∞
            1
            \frac{1}{n} = 0Now, formulas only:
   1. A nice formula:
                           \int 1
                              \frac{1}{x} = \ln x + c
```
1  $\frac{1}{n} = 0$ 

```
2. Another formula:
                       n→∞
```
## <span id="page-47-0"></span>**5.4 Tables with Number Formatting**

We consider a file with numerical data which should be pretty-printed.

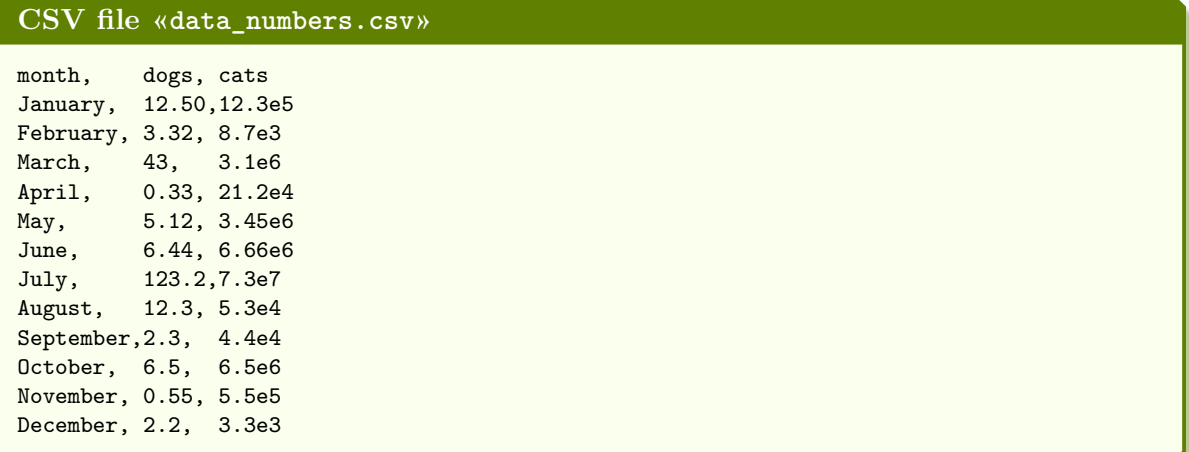

The [siunitx](https://ctan.org/pkg/siunitx) package provides a huge amount of formatting options for numbers. A good and robust way to apply formatting by [siunitx](https://ctan.org/pkg/siunitx) inside tables generated by csvsimple-l3 is the \tablenum macro from [siunitx](https://ctan.org/pkg/siunitx).

```
% \usepackage{siunitx,array,booktabs}
\csvreader[
    head to column names,
    before reading = \begin{center}\sisetup{table-number-alignment=center},
    tabular = cc,table head = \toprule \textbf{Cats} & \textbf{Dogs} \\\midrule,
    table foot = \bottomrule,
    after reading = \end{center}
  ]{data_numbers.csv}{}{%
    \tablenum[table-format=2.2e1]{\cats} & \tablenum{\dogs}
  }
                                           Cats Dogs
                                        12.3 \times 10^512.50
                                         8.7 \times 10^33.32
                                        3.1 \times 10^643
                                        21.2\ \ \times 10^40.33
                                        3.45\times10^65.12
                                         6.66\times10^66.44
                                        7.3 \times 10^7123.2
                                         5.3 \times 10^412.3
                                         4.4 \times 10^42.3
                                         6.5 \times 10^{6}6.5
                                         5.5 \times 10<sup>5</sup>
                                                        0.55
                                         3.3 \times 10^32.2
```
It is also possible to create on-the-fly tables using calcations of the given data. The following example shows cat values bisected and dog values doubled.

```
% \usepackage{siunitx,array,booktabs,xfp}
\csvreader[
   head to column names,
   before reading = \begin{center}\sisetup{table-number-alignment=center},
   \texttt{tabular} \quad = \texttt{cccc},table head = \toprule \textbf{Cats} & \textbf{Dogs}
                   & \textbf{Halfcats} & \textbf{Doubledogs} \\\midrule,
    table foot = \bottomrule,
    after reading = \end{center}
 ]{data_numbers.csv}{}{%
    \tablenum[table-format=2.2e1]{\cats} & \tablenum{\dogs}
     & \tablenum[exponent-mode=scientific, round-precision=3,
          round-mode=places, table-format=1.3e1]{\fpeval{\cats/2}}
     & \tablenum{\fpeval{\dogs*2}}
 }
```
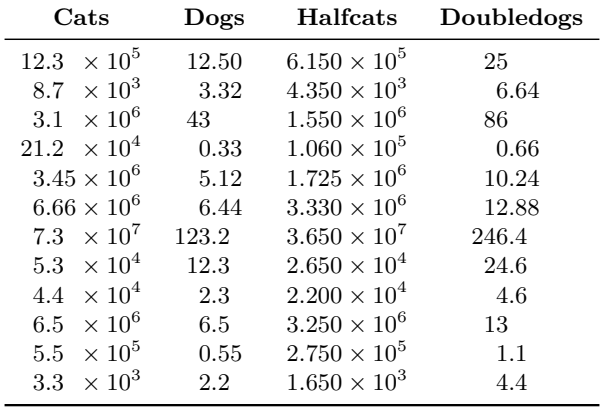

The siunitx package also provides a new column type S which can align material using a number of different strategies. Special care is needed, if the *first* or the *last* column is to be formatted with the column type S. The number detection of siunitx is disturbed by the line reading code of csvsimple-l3 which actually is present at the first and last column. To avoid this problem, the utilization of \tablenum is appropriate, see above. Alternatively, a very nifty workaround suggested by Enrico Gregorio is to add an invisible dummy column with c@{} as first column and @{}c as last column:

```
% \usepackage{siunitx,array,booktabs}
\csvreader[
   head to column names,
   before reading = \begin{center}\sisetup{table-number-alignment=center},
   tabular = {c@{}S[table-format=2.2e1]S@{}c},table head = \toprule & \textbf{Cats} & \textbf{Dogs} & \\\midrule,
   table foot = \bottomrule,
   after reading = \end{center}
  ]{data_numbers.csv}{}{%
   & \cats & \dogs &
 }
```
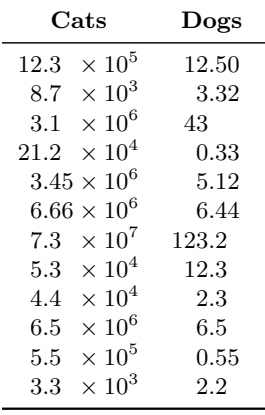

Now, the preceding table shall be sorted by the *cats* values. If the **CSV-Sorter** program is properly installed, see Subsection [3.10](#page-32-0) on page [33,](#page-32-0) this can be done with the following configuration file for **CSV-Sorter**:

```
Configuration file «catsort.xml»
<?xml version="1.0" encoding="UTF-8"?>
<csv>
 <bracket empty="true" />
 <sortlines>
   <column name="cats" order="ascending" type="double"/>
 </sortlines>
</csv>
```
Now, we just have to add an option sort by=catsort.xml:

```
% \usepackage{siunitx,array,booktabs}
% Also, the CSV-Sorter tool has to be installed
\csvreader[
   head to column names,
   sort by = catsort.xml,
   before reading = \begin{center}\sisetup{table-number-alignment=center},
   tabular = <math>lcc</math>,table head = \toprule \textbf{Month} & \textbf{Dogs} & \textbf{Cats} \\\midrule,
   table foot = \bottomrule,
   after reading = \end{center}
 ]{data_numbers.csv}{}{%
   \month & \tablenum{\dogs} & \tablenum[table-format=2.2e1]{\cats}
 }
```
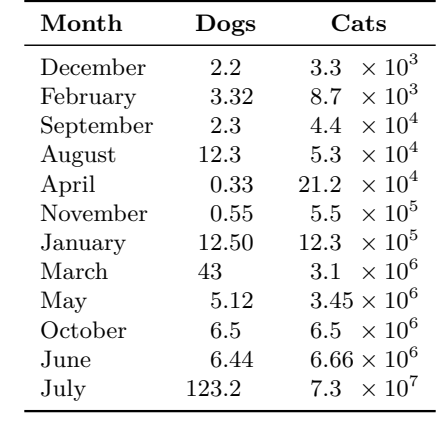

## <span id="page-51-0"></span>**5.5 CSV data without header line**

CSV files with a header line are more semantic than files without header, but it's no problem to work with headless files.

For this example, we use again some artificial statistical data given by a CSV file but this time without header.

```
CSV file «data_headless.csv»
Bayern,A,1700
Baden-Württemberg,A,2300
Sachsen,B,1520
Thüringen,A,1900
Hessen,B,2100
```
Note that you cannot use the [/csvsim/no head](#page-17-4)<sup>→ P. 18</sup> option for the auto tabular commands. If no options are given, the first line is interpreted as header line which gives an unpleasant result:

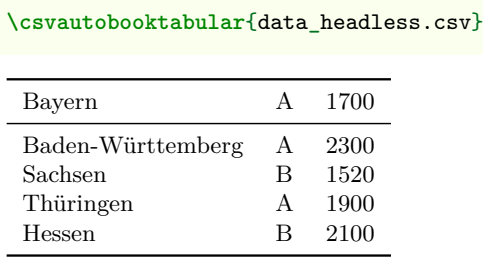

To get the expected result, the *star* versions of the auto tabular commands can be used.

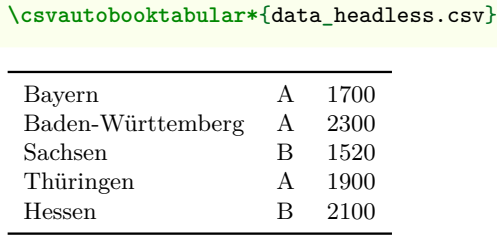

This example can be extended to insert a table head for this headless data:

```
\csvautobooktabular*[
   table head=\toprule\bfseries Land & \bfseries Group
                  & \bfseries Amount\\\midrule
 ]{data_headless.csv}
```
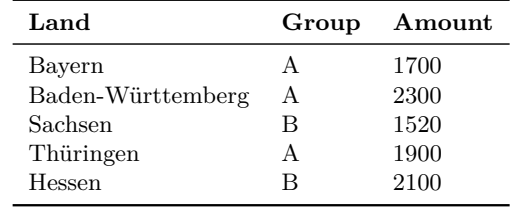

For the normal [\csvreader](#page-8-1)<sup>→ P.9</sup> command, the [/csvsim/no head](#page-17-4)<sup>→ P.18</sup> option should be ap-plied. Of course, we cannot use [/csvsim/head to column names](#page-17-1)<sup>→ P.18</sup> because there is no head, but the columns can be addressed by their numbers:

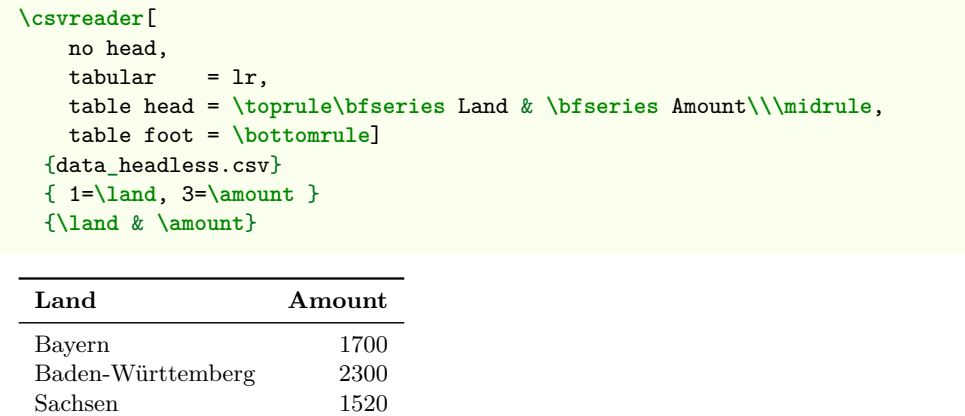

Thüringen 1900 Hessen 2100

## <span id="page-53-0"></span>**5.6 Tables with tabularray**

The [tabularray](https://ctan.org/pkg/tabularray) package gives extended control for generating tables. [/csvsim/tabularray](#page-25-4)<sup>→ P.26</sup> and [/csvsim/centered tabularray](#page-25-6)<sup>→ P. 26</sup> support such tables. A distinctiveness is that for [tabularray](https://ctan.org/pkg/tabularray) data from a CSV file has to be *collected* first (into a macro) and applied afterwards. The process is hidden from the user view, but has to be taken into account when [/csvsim/command](#page-16-0)<sup>→ P. 17</sup> is set up, see Section [3.11](#page-37-0) on page [38.](#page-37-0)

The following examples uses data.csv from Section [5.2](#page-42-0) on page [43.](#page-42-0)

```
% \usepackage{tabularray,siunitx,xfp}
\csvreader[
   head to column names,
   centered tabularray =
     {
       rowsep = 1mm,colsep = 5mm,
       rows = {blue7},
       hlines = {2pt, white},
       vlines = {2pt, white},
       row{1} = {bg=azure3, fg=white, font=\bfseries\large, 8mm},
     },
   table head = {\SetCell[c=4]{c} Important Data Table \\},
 ]{data.csv}{}{
      \ifcsvstrcmp{\group}{A}{\csvexpnot\SetRow{brown7}}{}
      \csvexpnot\SetCell{bg=purple7}
      \csvexpval\land
    & \csvexpval\group
    & \csvexpval\amount
    & \tablenum[exponent-mode=scientific, round-precision=3,
        round-mode=places, table-format=1.3e1]{\fpeval{pi*\amount}}
 }
                            Important Data Table
                 Bayern A 1700 5.341 \times 10<sup>3</sup>
                 Baden-Württemberg A 2300 7.226 × 103
                 Sachsen B 1520 4.775 \times 10<sup>3</sup>
                 Thüringen A 1900 5.969 \times 10<sup>3</sup>
                 Hessen B B = 2100 = 6.597 \times 10^3
```
Note in the example above that

- [/csvsim/table head](#page-26-2)<sup>→</sup> P. 27 is *collected* unexpanded, i.e. \SetCell has not to be protected. On the other hand, CSV data could not be used here.
- $\sqrt{\text{csvsim}/\text{command}^+}$ <sup>P. 17</sup> is *collected* expanded. This is identical to the mandatory last argument of  $\zeta$  [\csvreader](#page-8-1)<sup>→ P.9</sup>.
	- **–** Therefore, expansion of \SetRow, \SetCell, etc. is prevented by [\csvexpnot](#page-38-2)<sup>→</sup> P. 39 .
	- **–** The *values* (content) of \land, \group, etc. are recovered by [\csvexpval](#page-38-3)<sup>→</sup> P. 39 .
	- **–** \ifcsvstrcmp and \fpeval are *expandable* and therefore the results of these commands are *collected*.
	- **–** \tablenum from [siunitx](https://ctan.org/pkg/siunitx) is a robust command and therefore needs no protection. If you are not sure, if a command is robust or not, it does not hurt add the prefix [\csvexpnot](#page-38-2)<sup>→</sup> P. 39, i.e. use \csvexpnot\tablenum.

Filters and line ranges can be used for [tabularray](https://ctan.org/pkg/tabularray) and all data collections without restriction:

```
% \usepackage{tabularray}
Display group `A` only:\par
\csvreader[
   head to column names,
   filter strcmp = {\group}{A},
   centered tabularray =
     {
       rowsep = 1mm,
       colsep = 5mm,column{1} = {r, fg=yellow5, colsep=2pt},column{2} = {r, yellow8!10, font=\bfseries},
       column{3} = {1, yellow8},hlines = {2pt, white},},
 ]{data.csv}{}{
      \thecsvrow
    & \csvexpval\land
    & \csvexpval\amount
 }
Display group 'A' only:
                        1 Bayern 1700
                        2 Baden-Württemberg 2300
                        3 Thüringen 1900
% \usepackage{tabularray}
Display data from line 3 on:\par
\csvreader[
   head to column names,
   range = 3-,
   centered tabularray =
     {
       rowsep = 1mm,colsep = 5mm,
       column{1} = {r, fg=violet5, colsep=2pt},column{2} = {r, violet8!10, font=\bfseries},
       column{3} = {1, videolet8},hlines = {2pt, white},},
 ]{data.csv}{}{
      \thecsvrow
    & \csvexpval\land
    & \csvexpval\amount
 }
Display data from line 3 on:
                            3 Sachsen 1520
                            4 Thüringen 1900
                            5 Hessen 2100
```
The following example displays a [tabularray](https://ctan.org/pkg/tabularray) variant of the [\csvautotabular](#page-9-0)<sup>→ P. 10</sup> command. Note the [/csvsim/no head](#page-17-4)<sup>→ P. 18</sup> option to read the first line as data line. Also note that  $\sqrt{\text{cylinder on}}$   $\cdot \frac{1}{2}$  is used without preceding modifier.

```
% \usepackage{tabularray}
\csvreader[
   no head,
   centered tabularray =
    \mathcal{L}row[odd] = \{blue!85!gray!7\},\row{1} = {blue!50!gray!25, font=\bfseries},
    },
   table head = {\hline[0.1em,blue!50!black]},
   table foot = {\hline[0.1em,blue!50!black]},
   late after first line = {\\\hline[blue!50!black]},
]{data.csv}{}{%
 \csvlinetotablerow%
}
                      land group amount
                      Bayern A 1700
                      Baden-Württemberg A 2300
                      Sachsen B 1520
                      Thüringen A 1900
                      Hessen B 2100
```
## <span id="page-56-0"></span>**5.7 Imported CSV data**

If data is imported from other applications, there is not always a choice to format in comma separated values with curly brackets.

Consider the following example data file:

```
CSV file «imported.csv»
```

```
"name";"address";"email"
"Frank Smith";"Yellow Road 123, Brimblsby";"frank.smith@organization.org"
"Mary May";"Blue Alley 2a, London";"mmay@maybe.uk"
"Hans Meier";"Hauptstraße 32, Berlin";"hans.meier@corporation.de"
```
If the **CSV-Sorter** program is properly installed, see Subsection [3.10](#page-32-0) on page [33,](#page-32-0) this can be transformed on-the-fly with the following configuration file for **CSV-Sorter**:

```
Configuration file «transform.xml»
<?xml version="1.0" encoding="UTF-8"?>
<csv>
 <bracket leftsymbol="doublequote" rightsymbol="doublequote" />
 <delimiter signsymbol="semicolon" />
 <outBracket leftsymbol="braceleft" rightsymbol="braceright" />
  <outDelimiter signsymbol="comma" />
</csv>
```
Now, we just have to add an option sort by=transform.xml to transform the input data. Here, we actually do not sort.

```
% \usepackage{booktabs,array}
% Also, the CSV-Sorter tool has to be installed
\newcommand{\Header}[1]{\normalfont\bfseries #1}
\csvreader[
   sort by = transform.xml.
    tabular = <math>\{\{\text{step}\}\</math>,table head = \toprule\Header{Name} & \Header{Address} & \Header{email}\\\midrule,
    table foot = \bottomrule
  ]
 {imported.csv}{}
 {\csvlinetotablerow}
```
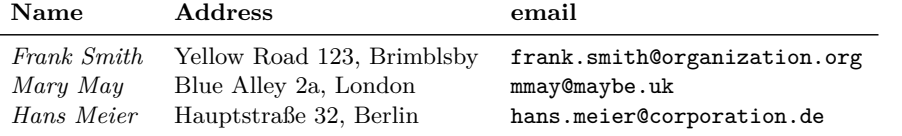

The file which is generated on-the-fly and which is actually read by csvsimple-l3 is the following:

```
{name},{address},{email}
{Frank Smith},{Yellow Road 123, Brimblsby},{frank.smith@organization.org}
{Mary May},{Blue Alley 2a, London},{mmay@maybe.uk}
{Hans Meier},{Hauptstraße 32, Berlin},{hans.meier@corporation.de}
```
## <span id="page-57-0"></span>**5.8 Encoding**

If the CSV file has a different encoding than the LAT<sub>EX</sub> source file, then special care is needed.

- The most obvious treatment is to change the encoding of the CSV file or the LATEX source file to match the other one (every good editor supports such a conversion). This is the easiest choice, if there a no good reasons against such a step. E.g., unfortunately, several tools under Windows need the CSV file to be cp1252 encoded while the IATEX source file may need to be utf8 encoded.
- The inputenc package allows to switch the encoding inside the document, say from utf8 to cp1252. Just be aware that you should only use pure ASCII for additional texts inside the switched region.

```
% !TeX encoding=UTF-8
% ....
\usepackage[utf8]{inputenc}
\% ....
\begin{document}
\% ....
\inputencoding{latin1}% only use ASCII from here, e.g. "Uberschrift
\csvreader[%...
 ]{data cp1252.csv}{%...
  }{% ....
  }
\inputencoding{utf8}
\% ...
\end{document}
```
• As a variant to the last method, the encoding switch can be done using options from csvsimple-l3:

```
% !TeX encoding=UTF-8
\% ....
\usepackage[utf8]{inputenc}
\% ....
\begin{document}
\% \ldots% only use ASCII from here, e.g. "Uberschrift
\csvreader[%...
 before reading=\inputencoding{latin1},
 after reading=\inputencoding{utf8},
 ]{data_cp1252.csv}{%...
 }{% ....
 }
% ....
\end{document}
```
• If the **CSV-Sorter** program is properly installed, see Subsection [3.10](#page-32-0) on page [33,](#page-32-0) the CSV file can be re-encoded on-the-fly with the following configuration file for **CSV-Sorter**:

```
Configuration file «encoding.xml»
<?xml version="1.0" encoding="UTF-8"?>
<csv>
 <noHeader/>
 <bracket empty="true"/>
 <charset in="windows-1252" out="UTF-8"/>
</csv>
```

```
% !TeX encoding=UTF-8
\% ....
\usepackage[utf8]{inputenc}
\% ...
\begin{document}
% ....
\csvreader[%...
 sort by=encoding.xml,
 ]{data_cp1252.csv}{%...
 }{% ....
 }
\% ....
\end{document}
```
## <span id="page-59-0"></span>**Index**

after filter key, [16](#page-15-11) after first line key, [17](#page-16-4) after head key, [16](#page-15-11) after line key, [17](#page-16-4) after reading key, [17](#page-16-4) after table key, [27](#page-26-5) autobooklongtable key, [29](#page-28-9) autobooklongtable\* key, [29](#page-28-9) autobooktabular key, [29](#page-28-9) autobooktabular\* key, [29](#page-28-9) autolongtable key, [29](#page-28-9) autolongtable\* key, [29](#page-28-9) autotabular key, [29](#page-28-9) autotabular\* key, [29](#page-28-9) before filter key, [16](#page-15-11) before first line key, [16](#page-15-11) before line key, [16](#page-15-11) before reading key, [16](#page-15-11) before table key, [27](#page-26-5) centered tabbing key, [26](#page-25-7) centered tabular key, [26](#page-25-7) centered tabularray key, [26](#page-25-7) check column count key, [19](#page-18-2) collect data key, [38](#page-37-2) column count key, [19](#page-18-2) column names key, [18](#page-17-5) column names detection key, [18](#page-17-5) column names reset key, [18](#page-17-5) comma value, [31](#page-30-2) command key, [17](#page-16-4) \csvautobooklongtable , [11](#page-10-0) \csvautobooklongtable\* , [11](#page-10-0) \csvautobooktabular , [11](#page-10-0) \csvautobooktabular\* , [11](#page-10-0) \csvautolongtable , [11](#page-10-0) \csvautolongtable\* , [11](#page-10-0) \csvautotabular , [10](#page-9-3) \csvautotabular\* , [10](#page-9-3) \csvcoli , [9](#page-8-2) \csvcolii , [9](#page-8-2) \csvcoliii , [9](#page-8-2) \csvcollectn , [39](#page-38-4) \csvcollectV , [39](#page-38-4) \csvcollectx , [39](#page-38-4) \csvdatacollection , [38](#page-37-2) , [39](#page-38-4) \csvexpnot , [39](#page-38-4) \csvexpval , [39](#page-38-4) \csvfilteraccept , [14](#page-13-3) \csvfilterbool , [21](#page-20-1) \csvfilterreject , [14](#page-13-3) \csviffirstrow , [14](#page-13-3) \csvifoddrow , [13](#page-12-1) \csvline , [14](#page-13-3) \csvlinetotablerow , [15](#page-14-7) \csvloop , [10](#page-9-3)

\csvnames , [12](#page-11-3) \csvreader , [9](#page-8-2) \csvset , [12](#page-11-3) csvsorter command key, [33](#page-32-3) csvsorter configpath key, [33](#page-32-3) csvsorter log key, [33](#page-32-3) csvsorter token key, [34](#page-33-1) \csvsortingrule , [37](#page-36-1) \csvstyle , [12](#page-11-3) data collection key, [39](#page-38-4) default key, [32](#page-31-6) every csv key, [32](#page-31-6) file key, [32](#page-31-6) filter accept all key, [23](#page-22-2) filter bool key, [21](#page-20-1) filter equal key, [20](#page-19-3) filter expr key, [22](#page-21-0) filter fp key, [20](#page-19-3) filter ifthen key, [23](#page-22-2) filter not equal key, [20](#page-19-3) filter not strcmp key, [20](#page-19-3) filter reject all key, [23](#page-22-2) filter strcmp key, [20](#page-19-3) filter test key, [22](#page-21-0) full filter key, [23](#page-22-2) \g\_csvsim\_columncount\_int , [15](#page-14-7) \g\_csvsim\_inputline\_int , [15](#page-14-7) \g\_csvsim\_row\_int , [15](#page-14-7) generic collected table key, [28](#page-27-4) generic table key, [28](#page-27-4) generic table options key, [28](#page-27-4) head key, [18](#page-17-5) head to column names key, [18](#page-17-5) head to column names prefix key, [18](#page-17-5) \ifcsvfirstrow , [14](#page-13-3) \ifcsvfpcmp , [40](#page-39-7) \ifcsvintcmp , [40](#page-39-7) \ifcsvnotstrcmp , [40](#page-39-7) \ifcsvoddrow , [13](#page-12-1) \ifcsvprostrequal , [40](#page-39-7) \ifcsvstrcmp , [40](#page-39-7) \ifcsvstrequal , [40](#page-39-7) Keys /csvsim/ after filter , [16](#page-15-11) after first line , [17](#page-16-4) after head , [16](#page-15-11) after line , [17](#page-16-4) after reading , [17](#page-16-4) after table , [27](#page-26-5) autobooklongtable , [29](#page-28-9)

autobooklongtable\*, [29](#page-28-9) autobooktabular, [29](#page-28-9) autobooktabular\*, [29](#page-28-9) autolongtable, [29](#page-28-9) autolongtable\*, [29](#page-28-9) autotabular, [29](#page-28-9) autotabular\*, [29](#page-28-9) before filter, [16](#page-15-11) before first line, [16](#page-15-11) before line, [16](#page-15-11) before reading, [16](#page-15-11) before table, [27](#page-26-5) centered tabbing, [26](#page-25-7) centered tabular, [26](#page-25-7) centered tabularray, [26](#page-25-7) check column count, [19](#page-18-2) collect data, [38](#page-37-2) column count, [19](#page-18-2) column names, [18](#page-17-5) column names detection, [18](#page-17-5) column names reset, [18](#page-17-5) command, [17](#page-16-4) csvsorter command, [33](#page-32-3) csvsorter configpath, [33](#page-32-3) csvsorter log, [33](#page-32-3) csvsorter token, [34](#page-33-1) data collection, [39](#page-38-4) default, [32](#page-31-6) every csv, [32](#page-31-6) file, [32](#page-31-6) filter accept all, [23](#page-22-2) filter bool, [21](#page-20-1) filter equal, [20](#page-19-3) filter expr, [22](#page-21-0) filter fp, [20](#page-19-3) filter ifthen, [23](#page-22-2) filter not equal, [20](#page-19-3) filter not strcmp, [20](#page-19-3) filter reject all, [23](#page-22-2) filter strcmp, [20](#page-19-3) filter test, [22](#page-21-0) full filter, [23](#page-22-2) generic collected table, [28](#page-27-4) generic table, [28](#page-27-4) generic table options, [28](#page-27-4) head, [18](#page-17-5) head to column names, [18](#page-17-5) head to column names prefix, [18](#page-17-5) late after first line, [16](#page-15-11) late after head, [16](#page-15-11) late after last line, [16](#page-15-11) late after line, [16](#page-15-11) long tabularray, [26](#page-25-7) longtable, [26](#page-25-7) new sorting rule, [37](#page-36-1) no check column count, [19](#page-18-2) no filter, [23](#page-22-2) no head, [18](#page-17-5) no preprocessing, [32](#page-31-6)

no table, [26](#page-25-7) on column count error, [19](#page-18-2) preprocessed file, [32](#page-31-6) preprocessor, [32](#page-31-6) range, [24](#page-23-2) respect all, [30](#page-29-2) respect and, [30](#page-29-2) respect backslash, [30](#page-29-2) respect circumflex, [30](#page-29-2) respect dollar, [30](#page-29-2) respect leftbrace, [30](#page-29-2) respect none, [30](#page-29-2) respect percent, [30](#page-29-2) respect rightbrace, [30](#page-29-2) respect sharp, [30](#page-29-2) respect tab, [30](#page-29-2) respect tilde, [30](#page-29-2) respect underscore, [30](#page-29-2) separator, [31](#page-30-2) sort by,  $34$ tabbing, [26](#page-25-7) table centered, [27](#page-26-5) table foot, [27](#page-26-5) table head, [27](#page-26-5) tabular, [26](#page-25-7) tabularray, [26](#page-25-7) warn on column count error, [19](#page-18-2) late after first line key, [16](#page-15-11) late after head key, [16](#page-15-11) late after last line key, [16](#page-15-11) late after line key, [16](#page-15-11) long tabularray key, [26](#page-25-7) longtable key, [26](#page-25-7) new sorting rule key, [37](#page-36-1) no check column count key, [19](#page-18-2) no filter key, [23](#page-22-2) no head key, [18](#page-17-5) no preprocessing key, [32](#page-31-6) no table key, [26](#page-25-7) on column count error key, [19](#page-18-2) pipe value, [31](#page-30-2) preprocessed file key, [32](#page-31-6) preprocessor key, [32](#page-31-6) range key, [24](#page-23-2) respect all key, [30](#page-29-2) respect and key, [30](#page-29-2) respect backslash key, [30](#page-29-2) respect circumflex key, [30](#page-29-2) respect dollar key, [30](#page-29-2) respect leftbrace key, [30](#page-29-2) respect none key, [30](#page-29-2) respect percent key, [30](#page-29-2) respect rightbrace key, [30](#page-29-2) respect sharp key, [30](#page-29-2) respect tab key, [30](#page-29-2)

```
respect tilde key, 30
respect underscore key, 30
semicolon value, 31
31
sort by key, 34
tab value, 31
tabbing key, 26
table centered key, 27
table foot key, 27
table head key, 27
tabular key, 26
tabularray key, 26
\thecsvcolumncount, 15
\thecsvinputline, 15
\thecsvrow, 9, 15
Values
    comma, 31
    pipe, 31
    semicolon, 31
    tab, 31
warn on column count error key, 19
```